MOTOROLA digital dna

**AN2153**

Semiconductor Products Sector Application Note

# **A Serial Bootloader for Reprogramming the MC9S12DP256 FLASH Memory**

**By Gordon Doughman Field Applications Engineer, Software Specialist Dayton, Ohio**

#### **Introduction**

The MC9S12DP256 is a member of the M68HC12 Family of 16-bit microcontrollers (MCU) containing 262,144 bytes of bulk or sector erasable, word programmable FLASH memory arranged as four 65,536 byte blocks. Including FLASH memory, rather than EPROM or ROM, on a microcontroller has significant advantages.

For the manufacturer, placing system firmware in FLASH memory provides several benefits. First, firmware development can be extended late into the product development cycle by eliminating masked ROM lead times. Second, when a manufacturer has several products based on the same microcontroller, it can help eliminate inventory problems and lead times associated with ROM-based microcontrollers. Finally, if a severe bug is found in the product's firmware during the manufacturing process, the in-circuit reprogrammability of FLASH memory prevents the manufacturer from having to scrap any work-in-process.

The ability of FLASH memory to be electrically erased and reprogrammed also provides benefits for the manufacturer's end customers. The customer's products can be updated or enhanced with new features and capabilities without having to replace any components or return a product to the factory.

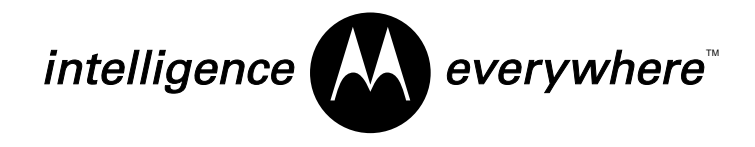

© Motorola, Inc., 2001

Unlike the M68HC11 Family, the MC9S12DP256 does not have a bootstrap ROM containing firmware to allow initial programming of the FLASH directly through one of the on-chip serial communications interface (SCI) ports. Initial on-chip FLASH programming requires either special test and handling equipment to program the device before it is placed in the target system or a background debug module (BDM) programming tool available from Motorola or a third party vendor.

The MC9S12DP256's four on-chip FLASH arrays contain two variable size, erase protectable areas as shown in **[Figure 1](#page-2-0)**. While the majority of the bootloader could be contained in any of the protected areas, the protected high area in the \$C000–\$FFFF memory range must at least contain reset and interrupt vectors that point to a jump table. In most cases, unless a complex or sophisticated communication protocol is required that will not fit into 16 K, it is easiest to place the entire bootloader into the protected high area of block zero.

Erasing and programming the on-chip FLASH memory of the MC9S12DP256 presents some unique challenges. Even though FLASH block zero has two separate erase protected areas, code cannot be run out of either protected area while the remainder of the block is erased or programmed. While it is possible to run code from one FLASH block while erasing or reprogramming another, adopting such a strategy would complicate the overall implementation of the bootloader. Consequently, during the erase and reprogram process, the code must reside in other on-chip memory or in external memory. In addition, because the reset and interrupt vectors reside in the erase protected area, they cannot be changed. This necessitates a secondary reset/interrupt vector table be placed outside the protected FLASH memory area.

The remainder of this application note explores the requirements of a serial bootloader and the implementation of the programming algorithm for the MC9S12DP256's FLASH.

<span id="page-2-0"></span>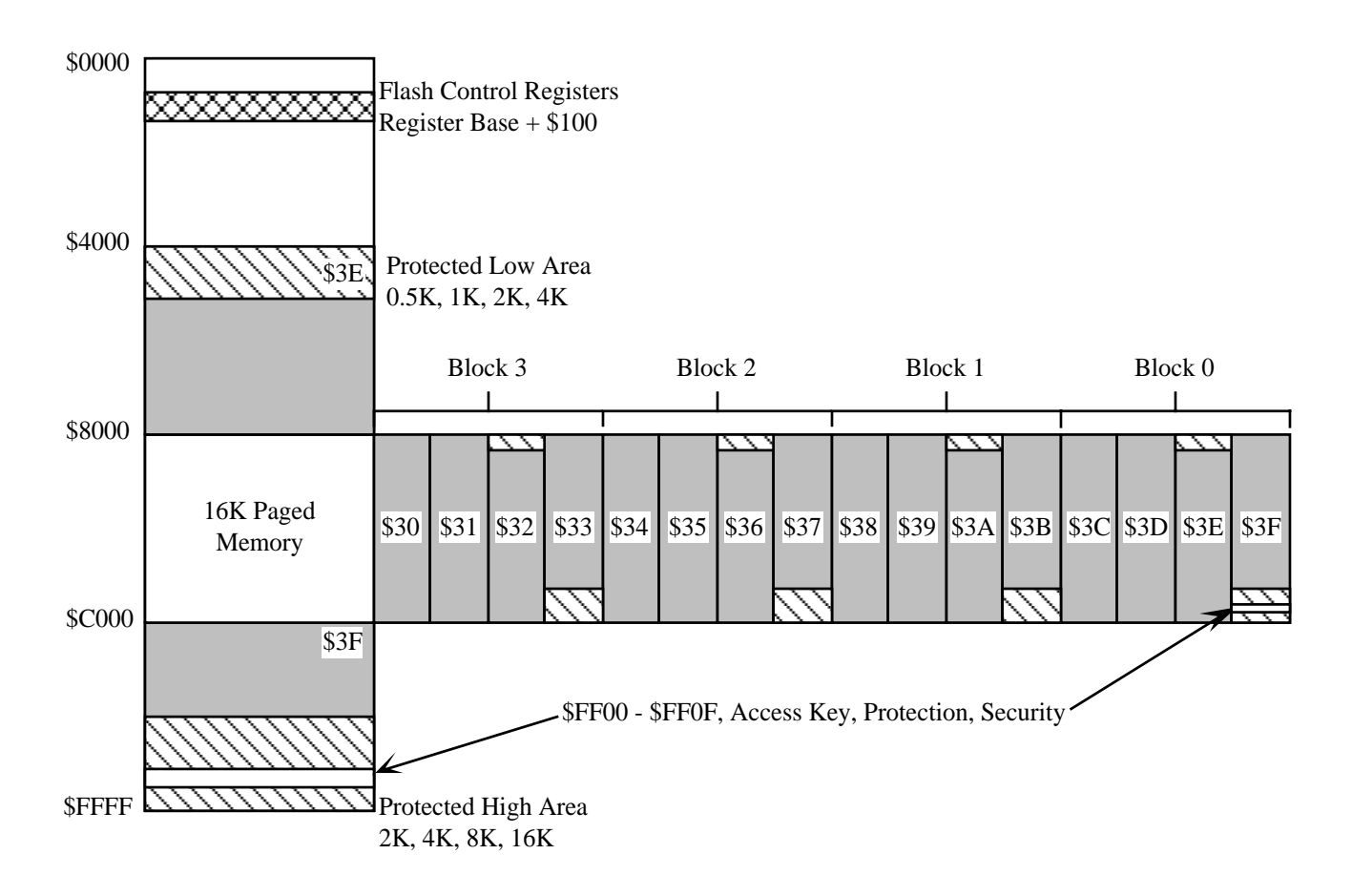

**Figure 1. MC9S12DP256 Memory Map**

#### **Overview of the MC9S12DP256's FLASH**

The MC9S12DP256's 256 K of on-chip FLASH memory is composed of four 65,536 byte blocks. Each block is arranged as 32,768 16-bit words and may be read as bytes, words, or misaligned words. Access time is one bus cycle for bytes and aligned words reads and two bus cycles for misaligned word reads. Write operations for program and erase operations can be performed only as an aligned word. Each 64-K block is organized in 1024 rows of 32 words. An erase sector contains 8 rows or 512 bytes. Erase operations may be performed on a sector as small as 512 bytes or on the entire 65,536-byte block. An erased word reads \$FFFF and a programmed word reads \$0000.

### **Application Note**

The programming voltage required to program and erase the FLASH is generated internally by on-chip charge pumps. Program and erase operations are performed by a command driven interface from the microcontroller using an internal state machine. The completion of a program or erase operation is signaled by the setting of the CCIF flag and may optionally generate an interrupt. All FLASH blocks can be programmed or erased at the same time; however, it is not possible to read from a FLASH block while it is being erased or programmed.

Each 64-K block contains hardware interlocks which protect data from accidental corruption. As shown in **F[igure 1](#page-2-0)**, the upper 32 K of block zero can be accessed through the 16-Kbyte PPAGE window or at two fixed address 16-K address ranges. One protected area is located in the upper address area of the fixed page address range from \$C000–\$FFFF and is normally used for bootloader code. Another area is located in the lower portion of the fixed page address range from \$4000–\$7FFF. Additional protected memory areas are present in the three remaining 64-K FLASH blocks; however, they are only accessible through the 16-K PPAGE window.

#### **FLASH Control Registers**

The control and status registers for all four FLASH blocks occupy 16 bytes in the input/output (I/O) register area. To accommodate the four FLASH blocks while occupying a minimum of register address space, the FLASH control register address range is divided into two sections. The first four registers, as shown in **[Figure 2](#page-4-0)**, apply to all four memory blocks. The remaining 12 bytes of the register space have duplicate sets of registers, one for each FLASH bank. The active register bank is selected by the BKSEL bits in the unbanked FLASH configuration register (FCNFG). Note that only three of the banked registers contain usable status and control bits; the remaining nine registers are reserved for factory testing or are unused.

<span id="page-4-0"></span>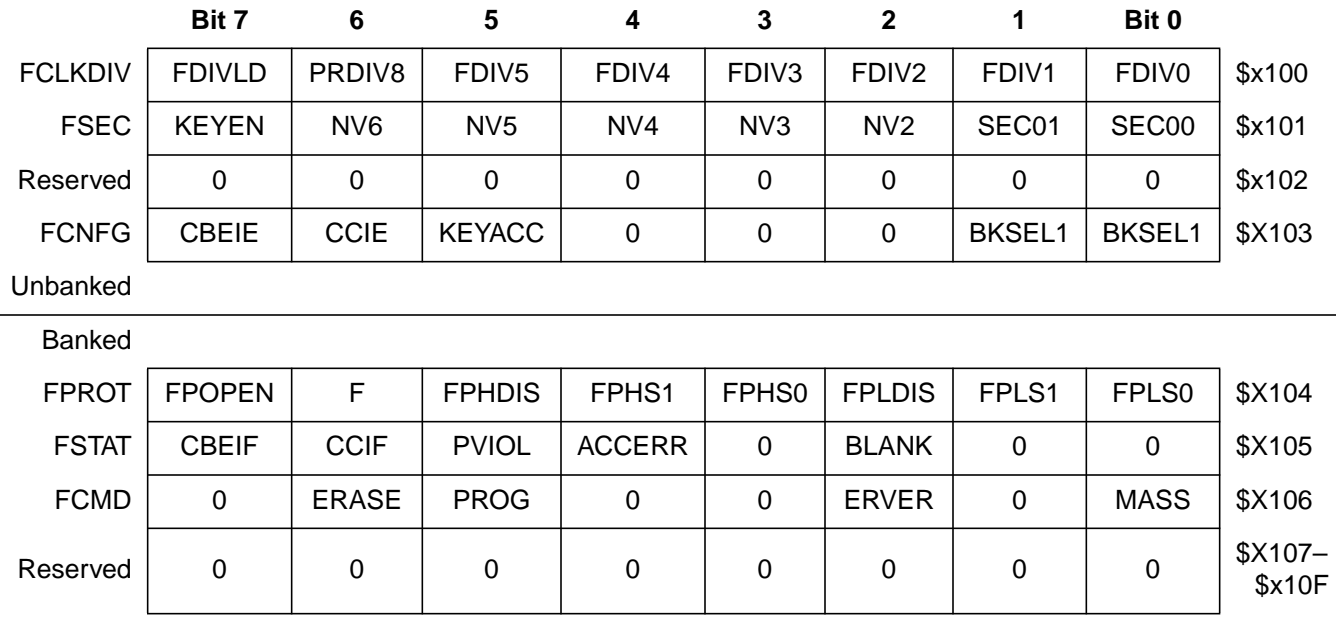

**Figure 2. FLASH Status and Control Registers**

**FLASH Protection** The protected areas of each FLASH block are controlled by four bytes of FLASH memory residing in the fixed page memory area from \$FF0A–\$FF0D. During the microcontroller reset sequence, each of the four banked FLASH protection registers (FPROT) is loaded from values programmed into these memory locations. As shown in **[Figure 3](#page-5-0)**, location \$FF0A controls protection for block three, \$FF0B controls protection for block two, \$FF0C controls protection for block one, and \$FF0D controls protection for block zero.

> The values loaded into each FPROT register determine whether the entire block or just subsections are protected from being accidentally erased or programmed. As mentioned previously, each 64-K block can have two protected areas. One of these areas, known as the lower protected block, grows from the middle of the 64-K block upward. The other, known as the upper protected block, grows from the top of the 64-K block downward. In general, the upper protected area of FLASH block zero is used to hold bootloader code since it contains the reset and interrupt vectors. The lower protected area of block zero and the protected areas of the other FLASH blocks can be used for critical parameters that would not change when program firmware was updated.

<span id="page-5-0"></span>The FPOPEN bit in each FPROT register determines whether the entire FLASH block or subsections of it can be programmed or erased. When the FPOPEN bit is erased (1), the remainder of the bits in the register determine the state of protection and the size of each protected block. In its programmed state (0), the entire FLASH block is protected and the state of the remaining bits within the FPROT register is irrelevant.

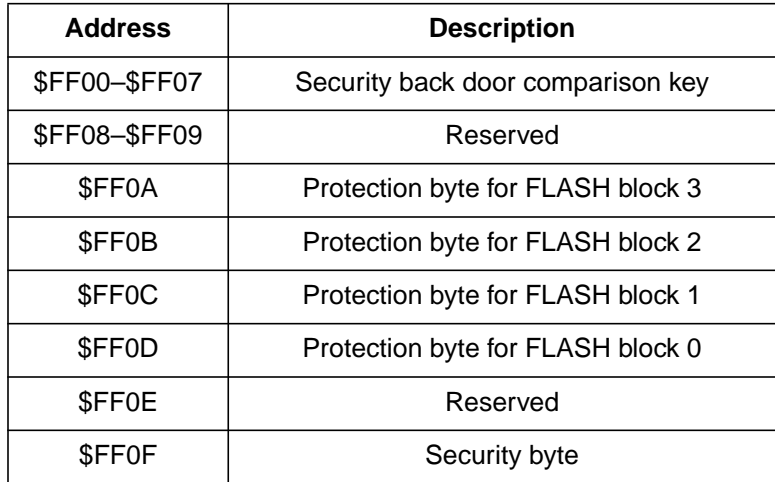

#### **Figure 3. FLASH Protection and Security Memory Locations**

The FPHDIS and FPLDIS bits determine the protection state of the upper and lower areas within each 64-K block respectively. The erased state of these bits allows erasure and programming of the two protected areas and renders the state of the FPHS[1:0] and FPLS[1:0] bits immaterial. When either of these bits is programmed, the FPHS[1:0] and FPLS[1:0] bits determine the size of the upper and lower protected areas. The tables in **[Figure 4](#page-6-0)** summarize the combinations of the FPHS[1:0] and FPLS[1:0] bits and the size of the protected area selected by each.

<span id="page-6-0"></span>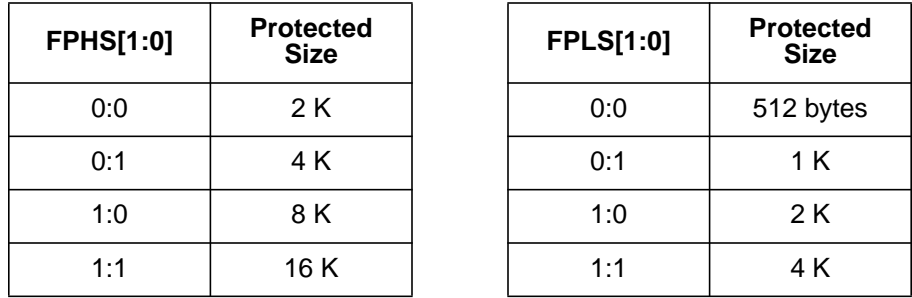

#### **Figure 4. FLASH Protection Select Bits**

The FLASH protection registers are loaded during the reset sequence from address \$FF0D for FLASH block 0, \$FF0C for FLASH block 1, \$FF0B for FLASH block 2 and \$FF0A for FLASH block 3. This is indicated by the "F" in the reset row of the register diagram in the MC9S12DP256 data book. This register determines whether a whole block or subsections of a block are protected against accidental program or erase. Each FLASH block can have two protected areas, one starting from relative address \$8000 (called lower) toward higher addresses and the other growing downward from \$FFFF (called higher). While the later is mainly targeted to hold the bootloader code since it covers the vector space (FLASH 0), the other area may be used to keep critical parameters. Trying to alter any of the protected areas will result in a protect violation error, and bit PVIOL will be set in the FLASH status register FSTAT.

- **NOTE:** A mass or bulk erase of the full 64-Kbyte block is only possible when the FPLDIS and FPHDIS bits are in the erased state.
- **FLASH Security** The security of a microcontroller's program and data memories has long been a concern of companies for one main reason. Because of the considerable time and money that is invested in the development of proprietary algorithms and firmware, it is extremely desirable to keep the firmware and associated data from prying eyes. This was an especially difficult problem for earlier M68HC12 Family members as the background debug module (BDM) interface provided easy, uninhibited access to the FLASH and EEPROM contents using a 2-wire connection. Later revisions of the original D Family parts provided a method that

allowed a customer's firmware to disable the BDM interface (BDM lockout) once the part had been placed in the circuit and programmed. While this prevents the FLASH and EEPROM from being easily accessed in-circuit, it does not prevent a D Family part from being removed from the circuit and placed in expanded mode so the FLASH and EEPROM can be read.

The security features of the MC9S12DP256 have been greatly enhanced. While no security feature can be 100 percent guaranteed to prevent access to an MCU's internal resources, the MC9S12DP256's security mechanism makes it extremely difficult to access the FLASH or EEPROM contents. Once the security mechanism has been enabled, access to the FLASH and EEPROM either through the BDM or the expanded bus is inhibited. Gaining access to either of these resources may be accomplished only by erasing the contents of the FLASH and EEPROM or through a built-in back door mechanism. While having a back door mechanism may seem to be a weakness of the security mechanism, the target application must specifically support this feature for it to operate.

Erasing the FLASH or EEPROM can be accomplished using one of two methods. The first method requires resetting the target MCU in special single-chip mode and using the BDM interface. When a secured device is reset in special single-chip mode, a special BDM security ROM becomes active. The program in this small ROM performs a blank check of the FLASH and EEPROM memories. If both memory spaces are erased, the BDM firmware temporarily disables device security, allowing full BDM functionally. However, if the FLASH or EEPROM are not blank, security remains active and only the BDM hardware commands remain functional. In this mode, the BDM commands are restricted to reading and writing the I/O register space. Because all other BDM commands and on-chip resources are disabled, the contents of the FLASH and EEPROM remain protected. This functionality is adequate to manipulate the FLASH and EEPROM control registers to erase their contents.

**NOTE:** Use of the BDM interface to erase the FLASH and EEPROM memories is not present in the initial mask set (0K36N) of the MC9S12DP256. Great care must be exercised to ensure that the microcontroller is not programmed in a secure state unless the back door mechanism is supported by the target firmware.

The second method requires the microcontroller to be connected to external memory devices and reset in expanded mode where a program can be executed from the external memory to erase the FLASH and EEPROM. This method may be preferred before parts are placed in a target system.

As shown in **Figure 5**, the security mechanism is controlled by the two least significant bits in the security byte. Because the only unsecured combination is when SEC1 has a value of 1 and SEC0 has a value of 0, the microcontroller will remain secured even after the FLASH and EEPROM are erased, since the erased state of the security byte is \$FF. As previously explained, even though the device is secured after being erased, the part may be reset in special single-chip mode, allowing manipulation of the microcontroller via the BDM interface. However, after erasing the FLASH and EEPROM, the microcontroller can be placed in the unsecured state by programming the security byte with a value of \$FE. Note that because the FLASH must be programmed one aligned word at a time and because the security byte resides at an odd address (\$FF0F), the word at \$FF0E must be programmed with a value of \$FFFE.

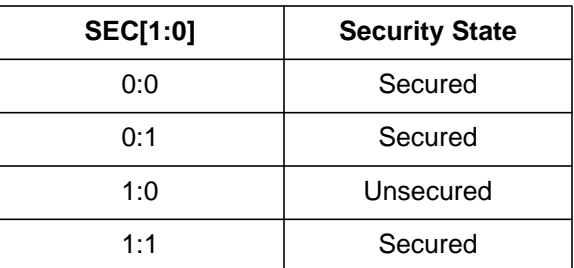

#### **Figure 5. Security Bits**

**Utilizing the FLASH Security Back Door** In normal single-chip or normal expanded operating modes, the security mechanism may be temporarily disabled only through the use of the back door key access feature. Because the back door mechanism requires support by the target firmware, it is impossible for the back door mechanism to be used to defeat device security unless the capability is designed into the target application. To disable security, the firmware must have access to the 64-bit value stored in the security back door comparison key located in FLASH memory from \$FF00–\$FF07. If

operating in single-chip mode, the key would typically be provided to the firmware through one of the on-chip serial ports. In addition, back door security bypass must be enabled by leaving the most significant bit of the Security byte at \$FF0F erased. To disable the back door security bypass feature, this bit should be programmed to zero.

Once the application receives the 64-bit key, it must set the KEYACC bit in the FCNFG register. After setting the KEYACC bit, the firmware must write the received 64-bit key to the security back door comparison key memory locations (\$FF00–\$FF07) as four 16-bit words, in sequential order. Finally, the KEYACC bit must be cleared. If all four 16-bit words written to the comparison key memory area matched the corresponding values stored in FLASH, the MCU will be unsecured by forcing the SEC[1:0] bits in the FSEC register to the unsecured state. Note that this operation only temporarily disables the device security. The next time the MCU is reset, the SEC[1:0] bits will be loaded from the security byte at \$FF0F

**FLASH Program and Erase Overview** All FLASH program and erase timings are handled by a hardware state machine, freeing the CPU to perform other tasks during these operations. The timebase for the state machine is derived from the oscillator clock via a programmable down counter. Program and erase operations are accomplished by writing values to the FCMD register. Four commands are recognized in the current implementation and are summarized in **Figure 6**.

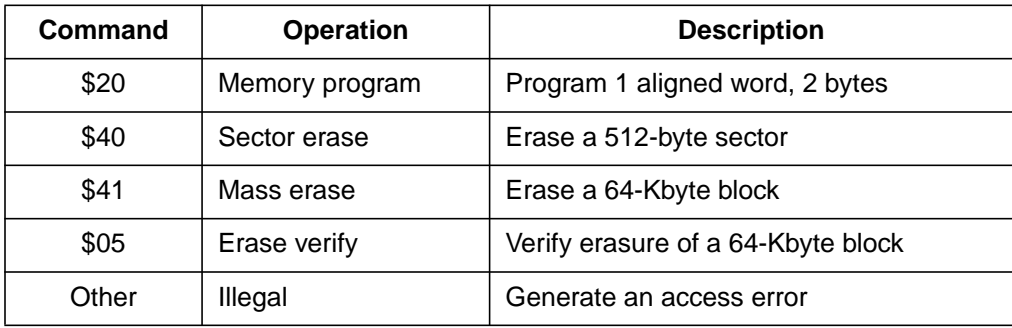

**Figure 6. FLASH Program and Erase Commands**

 The command register and the associated address and data registers are implemented as a 2-stage first in, first out (FIFO) command buffer. This configuration allows a new command to be issued while the hardware state machine completes the previously issued command. The main reason for this design is to decrease programming time. Without the 2-stage FIFO command buffer, the programing voltage would have to be removed from the FLASH array at the end of each program command to avoid exceeding the high voltage active time,  $t_{HV}$ , specification. Applying and removing the programming voltage after each program command would double the time required to program an aligned word. If program commands are continuously available to the state machine, it will keep high voltage applied to the array if the program command operates on the same 64-byte row. If the command in the second stage of the FIFO buffer has changed, the address is not within the same 64-byte row or the command buffer is empty, the high voltage will be removed and reapplied with a new command if required.

To aid the development of a multitasking environment where the CPU can perform other tasks while performing program and erase operations, the FLASH module control registers provide the ability to generate interrupts when a command completes or the command buffer is empty. When the command buffers empty interrupt enable (CBEIE) bit is set, an interrupt is generated whenever the command buffers empty interrupt flag (CBEIF) is set. When the command complete interrupt enable (CCIE) bit is set, an interrupt is generated when the command complete interrupt flag (CCIF) is set. Note that the CCIF flag is set at the completion of each command while the CBEIF is set when both stages of the FIFO are empty.

**NOTE:** Because the interrupt vectors are located in FLASH block zero, memory locations in block zero cannot be erased or programmed when utilizing FLASH interrupts in a target application.

### **Application Note**

**FLASH Erasure** As previously discussed, each 64-K block is organized in 1024 rows of 32 words. An erase sector contains 8 rows or 512 bytes. Erase operations may be performed on a sector as small as 512 bytes or on the entire 65,536 byte block. An erased word reads \$FFFF and a programmed word reads \$0000. Program and erase operations are very similar, differing only in the command written to the FCMD register and the data written to the FLASH memory array. The FLASH state machine erase and verify command operation is depicted in the flowchart of **Figure 7**.

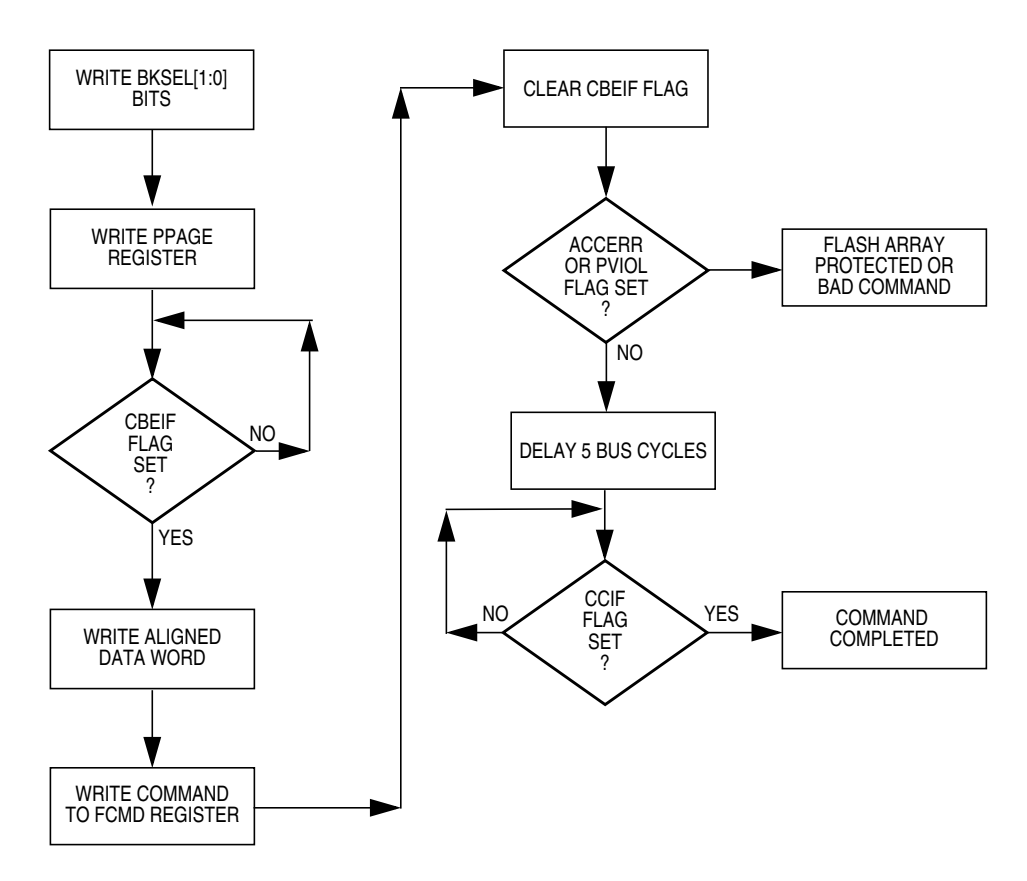

**Figure 7. Erase and Verify Flowchart**

Before beginning either an erase or program operation, it is necessary to write a value to the FCLKDIV register. The value written to the FCLKDIV register programs a down counter used to divide the oscillator clock, producing a 150-kHz to 200-kHz clock source used to drive the FLASH memory's state machine. The most significant bit of the FCLKDIV register, when set, indicates that the register has been

initialized. If FDIVLD is clear, it indicates that the register has not been written to since the part was last reset. Attempting to erase or program the FLASH without initializing the FCLKDIV register will result in an access error and the command will not be executed.

A combination of the PRDIV8 and FDIV[5:0] bits is used to divide the oscillator clock to the 150-kHz to 200-kHz range required by the FLASH's state machine. The PRDIV8 bit is used to control a 3-bit prescaler. When set, the oscillator clock will be divided by eight before being fed to the 6-bit programmable down counter. Note that if the oscillator clock is greater than 12.8 MHz, the PRDIV8 bit must be set to obtain a proper state machine clock source using the FDIV[5:0] bits. The formulas for determining the proper value for the FDIV[5:0] bits are shown in **Figure 8**.

```
if (OSCCLK > 12.8 MHz) PRDIV8 = 1
else
 PRDIV8 = 0
if (PRDIV 8 == 1) CLK = OSCCLK / 8
else
 CLK = OSCCLK
FCLKDIV[5:0] = INT((CLK / 1000) / 200)FCLK = CLK / (FCLKDIV[5:0] + 1)
```
#### **Figure 8. FCLKDIV Formulas**

In the formulas, OSCCLK represents the reference frequency present at the EXTAL pin, NOT the bus frequency or the PLL output. The INT function always rounds toward zero and FCLK represents the frequency of the clock signal that drives the FLASH's state machine.

**NOTE:** Erasing or programming the FLASH with an oscillator clock less than 500 kHz should be avoided. Setting FCLKDIV such that the state machine clock is less than 150 kHz can destroy the FLASH due to high voltage over stress. Setting FCLKDIV such that the state machine clock is greater than 200 kHz can result in improperly programmed memory locations.

After initializing the FCLKDIV register with the proper value, the PPAGE register and the BKSEL[1:0] bits must be initialized. The PPAGE register must be written with a value that places the correct 16-K memory block in the PPAGE window that contains the memory area to be erased. If a mass (bulk) erase operation is performed on one of the 64-K blocks, the PPAGE register may be written with any one of the four PPAGE values associated with a 64-K block. Note that when performing a mass or sector erase in the address range of one of the two fixed pages, \$4000–\$7FFF or \$C000–\$FFFF, the value of the PPAGE register is unimportant.

The BKSEL[1:0] bits, located in the FCNFG register, are used to select the banked status and control registers associated with the 64-K FLASH block in which the erase operation is to be performed. As shown in **[Figure 1](#page-2-0)**, the value of the FLASH block number decreases with increasing PPAGE values. Closely examining **[Figure 1](#page-2-0)** reveals that the correct value for the BKSEL[1:0] bits is the one's complement of the PPAGE[3:2] register bits. Even though the flowchart shows the block select bits being written before the PPAGE register, these registers may be written in reverse order. This makes the code implementation straight forward since the value of the block select bits may be easily derived from the value written to the PPAGE register.

After initializing the PPAGE register and the block select bits, the command buffer empty interrupt flag (CBEIF) bit should be checked to ensure that the address, data and command buffers are empty. If the CBEIF bit is set, the buffers are empty and a program or erase command sequence can be started. The next three steps in the flowchart must be strictly adhered to. Any intermediate writes to the FLASH control and status registers or reads of the FLASH block on which the operation is being performed will cause the access error (ACCERR) flag to be set and the operation will be immediately terminated. For a mass erase operation, the address of the aligned data word may be any valid address in the 64-K block. For a sector erase, only the upper seven address bits are significant, the lower eight bits are ignored. For all erase operations, the data written to the FLASH block is ignored.

After writing a program or erase command to the FCMD register, the CBEIF bit must be written with a value of 1 to clear the CBEIF bit and initiate the command. After clearing the CBEIF bit, the ACCERR and PVIOL bits should be checked to ensure that the command sequence was valid. If either of these bits is set, it indicates that an erroneous command sequence was issued and the command sequence will be immediately terminated. Note that if either or both of the ACCERR and PVIOL bits are set, they must be cleared by writing a 1 to each flag's associated bit position before another command sequence can be initiated. Five bus cycles after the CBEIF bit is cleared, the CCIF flag will be cleared by the state machine indicating that the command was successfully begun. If a previous command has not been issued, the CBEIF bit will become set, indicating that the address, data, and command buffers are available to begin a new command sequence.

Once the erase command has completed, erasure of the sector or block should be verified to ensure that all locations contain \$FF. When erasing a 512-byte sector, each byte or word must be checked for an erased condition using software. Fortunately, however, the state machine has a verify command built into the hardware to perform an erase verify on the contents of any of the 64-K blocks. The command sequence used to perform an erase verify is identical to that of performing an erase command except that the erase verify command (\$05) is written to the FCMD register and the block select bits and the PPAGE register need not be rewritten. If all locations in a 64-K block are erased, a successful erase verify will cause the BLANK bit in the FSTAT register to be set. Note that the BLANK bit must be cleared by writing a 1 to its associated bit position before the next erase verify command is issued.

#### **FLASH Programming**

As mentioned in the previous section, the erase and program operations follow a nearly identical flow. There are, however, some minor changes to the flow that can improve the efficiency of the programming process. To take advantage of the decreased programming time provided by the 2-stage FIFO command buffer, it must be kept full with programming commands. As the flowchart in **[Figure 9](#page-15-0)** shows, rather than waiting for each programming command to complete, a new programming command is issued as soon as the CBIEF flag is set. This allows the programming voltage to remain applied to the array as long as the next

#### <span id="page-15-0"></span>**Application Note**

aligned word address remains within the same 64-byte row. Therefore, to minimize programming times, blocks of data to be programmed into the FLASH array should begin on a 64-byte boundary and be a multiple of 64 bytes.

Verification of programmed data should be performed only after a block of data has been programmed and all programming commands have completed. Performing a read operation on the FLASH array while a programming command is executing will cause the ACCERR flag to be set and all current and pending commands are terminated.

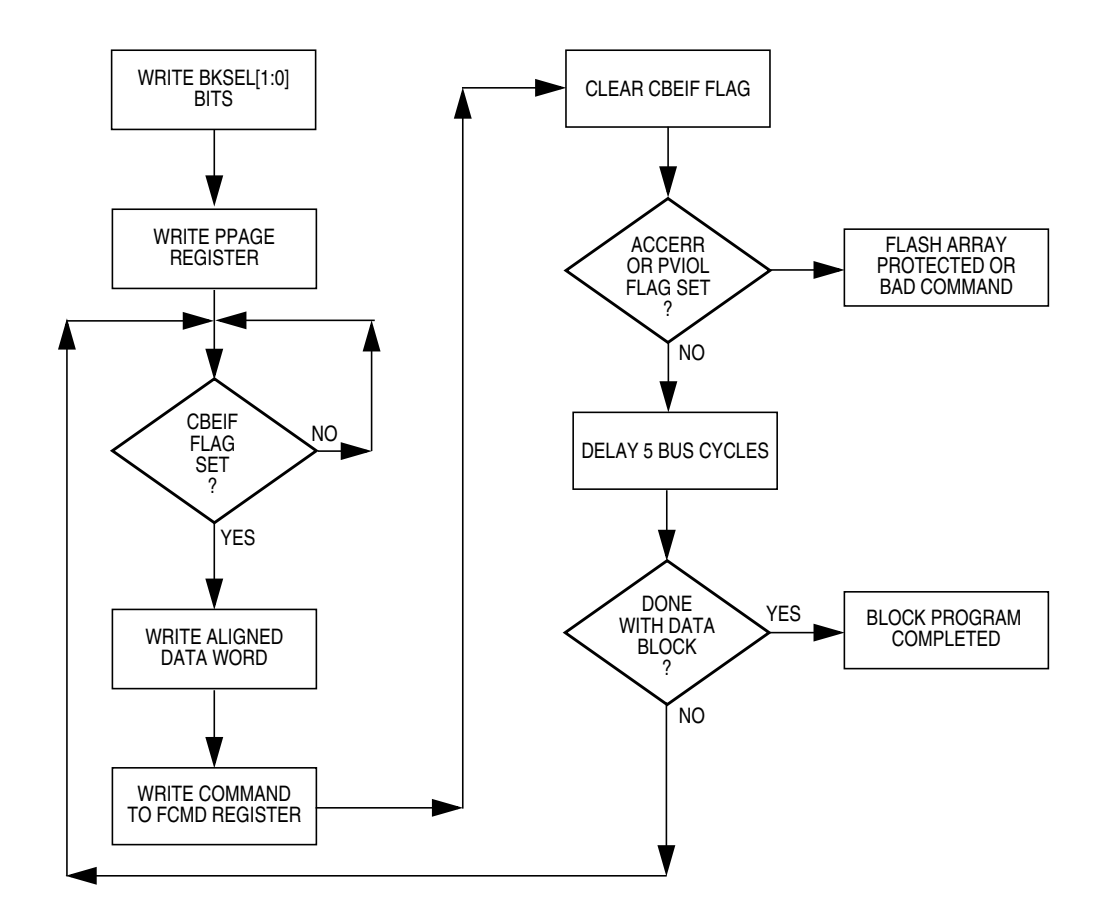

**Figure 9. Programming Flowchart**

#### **General FLASH Serial Bootloader Requirements**

A program such as the FLASH serial bootloader has two important requirements. First, it must have minimal impact on the final product's software performance. Second, it should add little or no cost to the hardware design. Because the MC9S12DP256 includes a variety of on-chip communications modules, five CAN modules, one J1850 module, two SCI ports, and three SPI modules, no additional external hardware should be required. Designs incorporating a CAN or J1850 network connection could easily incorporate the existing connection into the bootloader to download the new FLASH data. For applications not utilizing a network connection in the basic design, one of the two SCI ports can be used. In many systems, the SCI may be a part of the hardware design since it is often used as a diagnostic port. If an RS232 level translator is not included as part of the system design, a small adapter board can be constructed containing the level translator and RS232 connector. This board can then be used by service personnel to update the system firmware. Using such an adapter board prevents the cost of the level translator and connector from being added to each system. In addition to the SCI port, a single input pin is required to notify the serial bootloader startup code to execute the bootloader code or jump to the system application program.

As mentioned previously, because the MC9S12DP256's interrupt and reset vectors reside in the protected bootblock, they cannot be changed without erasing the bootblock itself. Even though it is possible to erase and reprogram the bootblock, it is inadvisable to do so. If anything goes wrong during the process of reprogramming the bootblock, it would be impossible to recover from the situation without the use of BDM programming hardware. For this reason, a bootloader should include support for a secondary interrupt and reset vector table located just below the protected bootblock area. Each entry in the secondary interrupt table should consist of a 2-byte address mirroring the primary interrupt and reset vector table. The secondary interrupt and reset vector table is utilized by having each vector point to a single JMP instruction that uses the CPU12's indexed-indirect program counter relative addressing mode. This form of the JMP instruction uses four bytes of

### **Application Note**

memory and requires just six CPU clock cycles to execute. For systems operating at the maximum bus speed of 25.0 MHz, six bus cycles adds only 240 ns to the interrupt latency. In most applications, this small amount of additional time will not affect the overall performance of the system.

#### **Bootloader S-Record Format**

The S-record object file format was designed to allow binary object code and/or data to be represented in printable ASCII hexadecimal format allowing easy transportation between computer systems and development tools. For M68HC12 Family members supporting less than 64 Kbytes of address space, S1 records, which contain a 16-bit address, are sufficient to specify the location in the device's memory space where code and/or data are to be loaded. The load address contained in the S1 record generally corresponds directly to the address of on-chip or off-chip memory device. For M68HC12 devices that support an address space greater than 64 Kbytes, S1 records are not sufficient.

Because the M68HC12 Family is a 16-bit microcontroller with a 16-bit program counter, it cannot directly address a total of more than 64 Kbytes of memory. To enable the M68HC12 Family to address more than 64 Kbytes of program memory, a paging mechanism was designed into the architecture. Program memory space expansion provides a window of 16-Kbyte pages that are located from \$8000–\$BFFF. An 8-bit paging register, called the PPAGE register, provides access to a maximum of 256, 16-Kbyte pages or 4 megabytes of program memory. While there may never be any devices that contain this much on-chip memory, the MC68HC812A4 is capable of addressing this much external memory. In addition, the MC9S12DP256 contains 256 Kbytes of on-chip FLASH residing in a 1MB address space.

While many high-level debuggers are capable of directly loading linked, absolute binary object files into a target system's memory, the bootloader does not have that ability. The bootloader is only capable of loading object files that are represented in the S-record format. Because S1 records only contain a 16-bit address, they are inadequate to specify a load address for a memory space greater than 64 Kbytes. S2 records, which contain a 24-bit load address, were originally defined for loading object files into the memory space of the M68000 Family. It would seem that S2 records would provide the necessary load address information required for M68HC12 object files. However, as those who are familiar with the M68000 Family know, the M68000 has a linear (non-paged) address space. Thus, development tools, such as non-volatile memory device programmers, interpret the 24-bit address as a simple linear address when placing program data into memory devices.

Because the M68HC12 memory space expansion is based on 16-Kbyte pages, there is not a direct one-to-one mapping of the 24-bit linear address contained in the S2 record to the 16-Kbyte program memory expansion space. Instead of defining a new S-record type or utilizing an existing S-record type in a non-standard manner, the bootloader's program FLASH command views the MC9S12DP256's memory space as a simple linear array of memory that begins at an address of \$C0000. This is the same format in which S-records would need to be presented to a stand alone non-volatile memory device programmer.

The MC9S12DP256 implements six bits of the PPAGE register which gives it a 1MB program memory address space that is accessed through the PPAGE window at addresses \$8000–\$BFFF. The lower 768-K portion of the address space, accessed with PPAGE values \$00–\$2F, are reserved for external memory when the part is operated in expanded mode. The upper 256 K of the address space, accessed with PPAGE values \$30–\$3F, is occupied by the on-chip FLASH memory. The mapping between the linear address contained in the S-record and the 16-Kbyte page viewable through the PPAGE is shown in **F[igure 10](#page-19-0)**.

The generation of S-records that meet these requirements is the responsibility of the linker and/or S-record generation utility provided by the compiler/assembler vendor. Cosmic Software's linker and S-record generation utility is capable of producing properly formatted S-records that can be used by the bootloader. Other vendor's tools may or may not posses this capability. For those compilers and assemblers that produce "banked" S-records, an S-record conversion utility, SRecCvt.exe, is available on the Web that can be used to convert "banked" S-records to the linear S-record format required by the serial bootloader.

**NOTE:** The bootloader is limited to receiving S-records containing a maximum of 64 bytes in the code/data field. If an S-record containing more than 64 bytes in the code/data field is received, an error message will be displayed.

<span id="page-19-0"></span>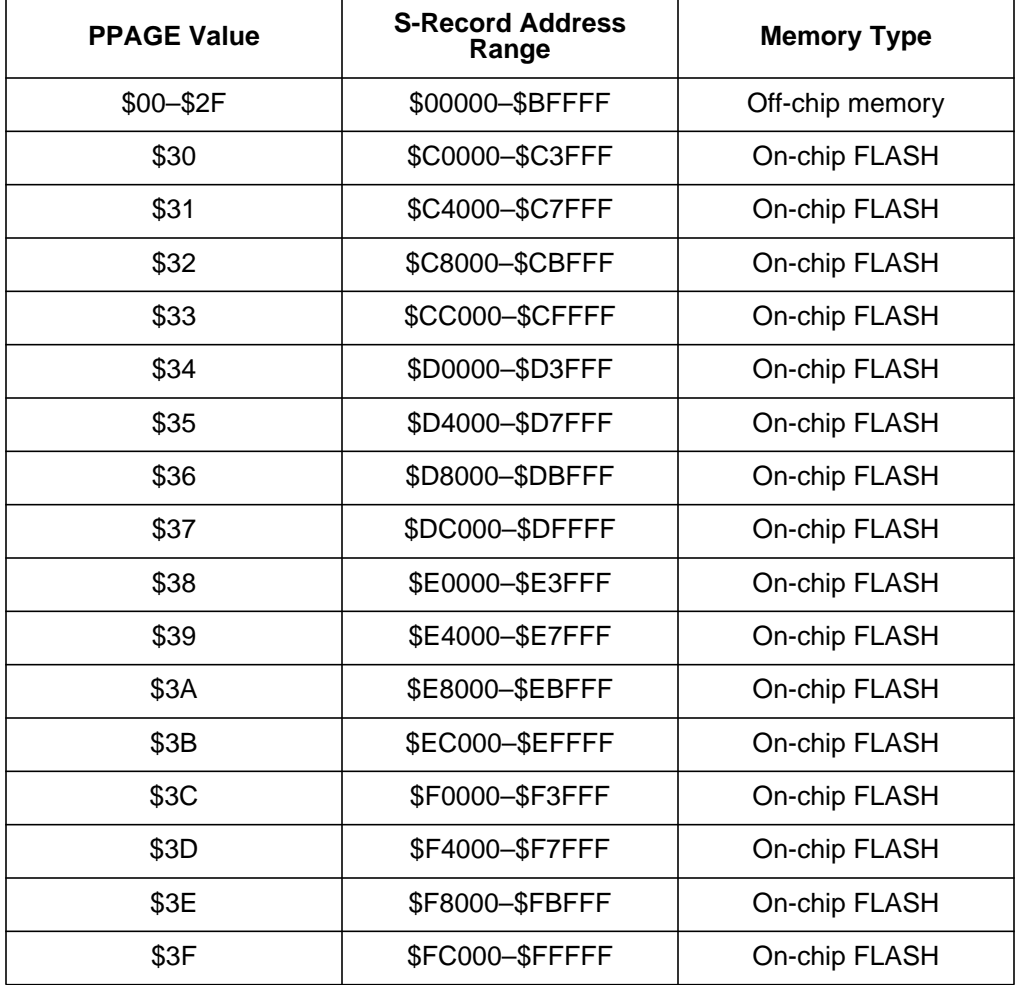

#### **Figure 10. MC9S12DP256 PPAGE to S-Record Address Mapping**

The conversion of the linear S-record load address to a PPAGE number and a PPAGE window address can be performed by the two formulas shown in **[Figure 11](#page-20-0)**. In the first formula, PageNum is the value written to the PPAGE register, PPAGEWinSize is the size of the PPAGE window which is \$4000. In the second formula, PPAGEWinAddr is the address within the PPAGE window where the S-record code/data is to be loaded. PPAGEWinStart is the beginning address of the PPAGE window which is \$8000.

```
pageNum = SRecLoadAddr / PPAGEWinSize;
PPAGEWinAddr = (SRecLoadAddr % PPAGEWinSize) + PPAGEWinStart;
```
#### **Figure 11. PPAGE Number and Window Address Formulas**

<span id="page-20-0"></span>**the S-Record** The S-record bootloader presented in this application note utilizes the on-chip SCI for communications with a host computer and does not require any special programming software on the host.

> The bootloader presented in this application note can be used to erase and reprogram all but the upper 4 K of on-chip FLASH memory. The bootloader program utilizes the on-chip SCI for communications and does not require any special programming software on the host computer. The only host software required is a simple terminal program that is capable of communicating at 9600 to 115,200 baud and supports XOn/XOff handshaking.

> Invoking the bootloader causes the prompt shown in **Figure 12** to be displayed on the host terminal's screen. The lowercase ASCII characters a through c comprise the three valid bootloader commands. These three lowercase characters were selected, rather than the ASCII characters 1 through 3, to prevent accidental command execution. If a problem occurs while programming the FLASH, an error message is displayed, and the bootloader will redisplay its prompt and wait for a command entry from the operator. Because the host computer will continue sending the S-record file, each character of the S-record file would be interpreted as an operator command entry. Since S-records contain all of the ASCII numeric characters, it is highly likely that one of them would be understood as a valid command.

#### MC9S12DP256Bootloader

a) Erase Flash

?

- b) Program Flash
- c) Set Baud Rate

#### **Figure 12. Serial Bootloader Prompt**

**Using**

**Bootloader**

### **Application Note**

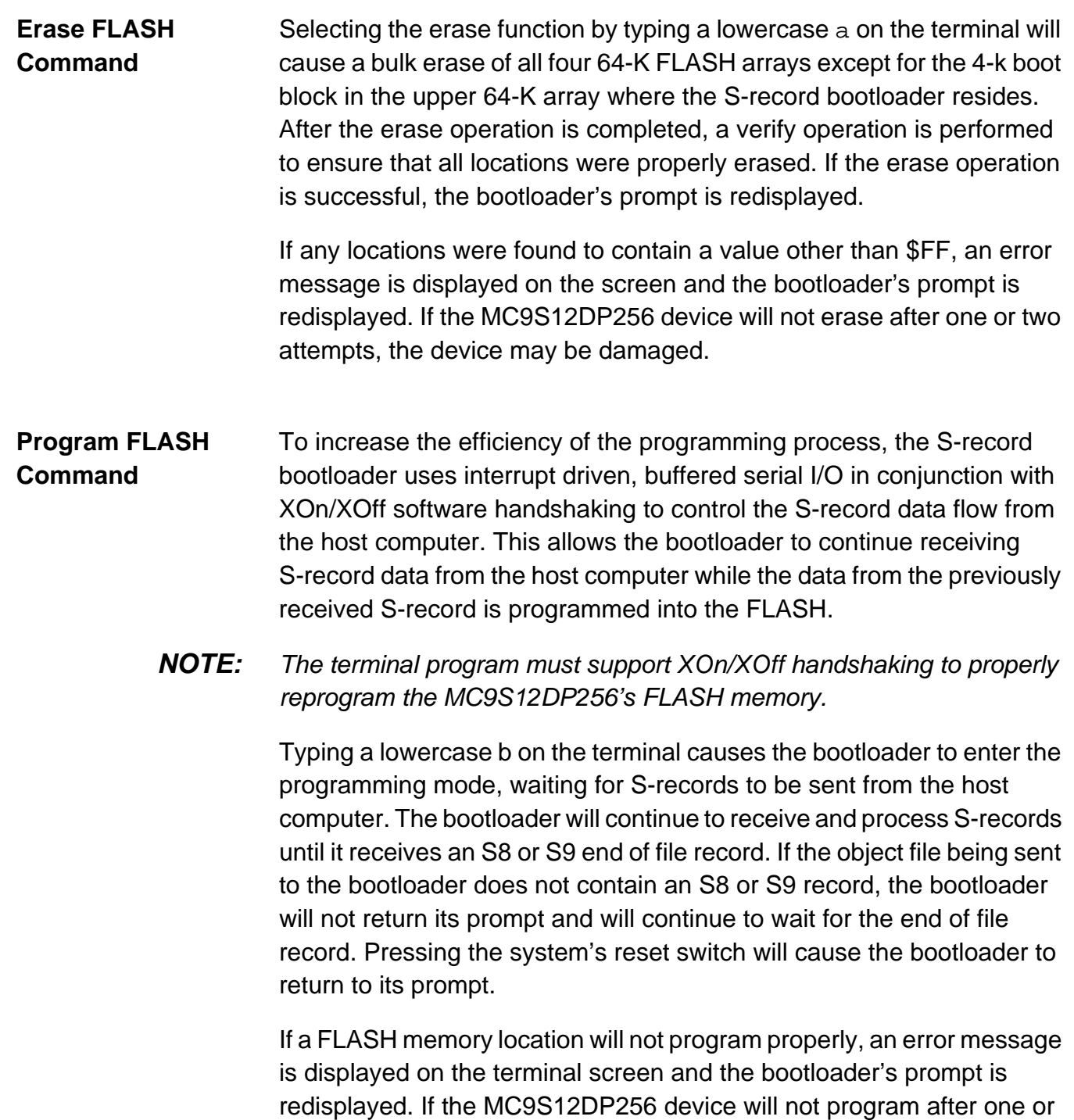

two attempts, the device may be damaged or an S-record with a load address outside the range of the available on-chip FLASH may have been received. The S-record data must have load addresses in the range \$C0000–\$FFFFF. This address range represents the upper 256

Kbytes of the 1-MB address space of the MC9S12DP256.

AN2153

#### **Set Baud Rate Command** While the default communications rate of the bootloader is 9600 baud, this speed is much too slow if the majority of the MC9S12DP256's FLASH is to be programmed; however, it provides the best compatibility for initial communications with most terminal programs. The set baud rate command allows the bootloader communication rate to be set to one of four standard baud rates. Using a baud rate of 57,600 allows the entire 256 K of FLASH to be programmed in just under two minutes.

Typing a lowercase  $\sigma$  on the terminal causes the prompt shown in **Figure 13** to be displayed on the host terminal's screen. Entering a number 1 through 4 on the keyboard will select the associated baud rate and issue a secondary prompt indicating that the terminal baud rate should be changed. After changing the terminal baud rate, pressing the enter or return key will return to the main bootloader prompt. The selected baud rate will remain set until the target system is reset.

```
1) 9600
2) 38400
3) 57600
4) 115200
? 3
Change Terminal BR, Press Return
```
#### **Figure 13. Change Baud Rate Prompt**

#### **Bootloader Software**

The software implementing the serial FLASH bootloader, shown in **[Code](#page-38-0) [Listing](#page-38-0)**, consists of seven basic parts: startup code, bootloader control loop, programming and erase code, serial communications routines, an S-record loader and a secondary interrupt vector jump table. The code is written in a position independent manner so that the generated object code will execute properly from any address.

### **Application Note**

**Startup Code** The bootloader startup code implements several setup and initialization tasks.

> The first action performed by the startup code checks the state of pin 6 on port M. If a logic 1 is present, the JMP instruction will continue execution at the address stored in the reset vector of the secondary vector table. If a logic 0 is present at pin 6 of port M, execution continues at the label Boot where the COP watchdog timer is disabled.

> After the watchdog timer is disabled, the bootloader copies itself into the upper 4 K of the on-chip RAM. Execution of the bootloader code from RAM is necessary so the portion of FLASH block zero not occupied by the bootloader can be erased and programmed. Notice that only the code between the labels BootStart and BootLoadEnd is copied into RAM. This does not include the secondary vector jump table or the primary interrupt vector addresses since neither is required by the bootloader. After the copy operation is complete, the RAM is relocated to overlay the upper 12 K of FLASH memory between \$D000 and \$FFFF. Writes to the INITRM register do not go into effect until one bus clock after the write cycle occurs. This means that the RAM cannot be accessed at the new address until after this one clock delay. Normally, the store instruction would simply be followed with a NOP instruction to ensure that no unintended operations occurred. However, in this case because the RAM is being moved into the same address space where the CPU is executing, a CPU free cycle must follow the write cycle.

**NOTE:** To understand why the store instruction must use extended addressing and must be aligned to an even byte boundary, it is necessary to examine the cycle-by-cycle execution detail of the store instruction.

> The STAB instruction using extended addressing requires three clock cycles when executed from internal MCU memory. These three clock cycles consist of a  $P$  cycle, a w cycle and an  $O$  cycle ( $PwO$ ). The  $P$  cycle is a program word access cycle where program information is fetched as an aligned 16-bit word. The w cycle is the 8-bit data write. Finally, the  $\circ$ cycle is an optional cycle that is used to adjust instruction alignment in the instruction queue. An  $\circ$  cycle can be a free cycle ( $f$ ) or a program word access cycle (P). When the first byte of an instruction with an odd number of bytes is misaligned (at an odd address), the O cycle becomes

a P cycle to maintain queue order. If the first byte is aligned (at an even address), the  $\circ$  cycle is an  $f$  cycle. Consequently, if the first byte of the STAB instruction using extended addressing is aligned to an even byte boundary, the  $\circ$  cycle will be an  $f$  cycle. This will then provide the cycle of delay required while the RAM is overlaying the FLASH. Because the default address of the INITRM register is in the direct page addressing range, most assemblers will use direct rather than extended addressing. The greater than character (>) appearing as the first character in the operand field of the STAB instruction is used to force extended addressing. Note that some assemblers may not recognize this modifier character.

The main reason for relocating the RAM, rather than executing the bootloader at the RAM's default address, is to allow the SCI0 interrupt vector to be changed. Because the on-chip RAM has a higher priority in the memory decoding logic than the on-chip FLASH, overlaying the FLASH with the on-chip RAM causes the RAM to be accessed rather than the FLASH. Due to the fact that the bootloader's communications routines utilize the SCI in a buffered, interrupt driven mode, the SCI0 interrupt vector must be initialized to point to the bootloader's SCI interrupt service routine.

After relocating the on-chip RAM, the startup code initializes the PLL and engages it as the bus clock. The values for the REFDV and SYNR registers are calculated by the assembler based on values of the oscillator frequency (OscClk), final bus frequency (fEclock), and the desired reference frequency (RefClock). In this case, the final bus frequency is specified to be 24.0 MHz. Because this is an integer multiple of the oscillator frequency, the oscillator frequency can be used as the reference clock for the PLL. This results in a value of zero being written to the REFDV register. To obtain a bus clock of 24 MHz, the reference frequency must be multiplied by three. The value written to the SYNR register multiplies the reference clock by SYNR+1 to generate the bus clock. Therefore, a value of two is written to the SYNR register to obtain a 24-MHz bus clock. Note that the four NOP instructions following the STAB instruction work around a bug in the 0K36N mask set. This errata manifested itself in the LOCK bit not being cleared until several bus cycles after a write to the SYNR register had occurred. Also note that a 24-MHz bus clock was chosen to support a baud rate of 115,200.

### **Application Note**

The final actions performed by the startup code initialize the FCLKDIV register and call the SCIInit subroutine. The value written to the FCLKDIV register is calculated by the assembler and is based on the MC9S12DP256's oscillator frequency, not the bus frequency. The SCIInit subroutine initializes the SCI0 hardware and associated data structures needed to support buffered, interrupt driven communications. It accepts a single parameter in the D accumulator that is used to set the initial baud rate.

#### **Bootloader Control Loop**

After the startup code has completed its task, a sign-on message is displayed and the bootloader enters its main control loop. At the start of the loop, the X index register is loaded with the address of the bootloader prompt and the subroutine PromptResp is called. The PromptResp subroutine is used to display a null terminated (\$00) character string and then waits for a single character response from the operator. Upon receipt of a character, the PromptResp subroutine returns and a range check is performed on the received character to ensure it is a valid command. If the received character is not a valid command, the entry is ignored and the prompt is redisplayed.

If the received character is one of the three valid commands, its ASCII value is used as an index into a table of offsets. However, before being used as an offset, the upper four bits of the ASCII value must be removed. Next, one must be subtracted from the remaining value because the first entry in the table is at an offset of zero. The result of the subtraction must then be multiplied by two because each entry in the table consists of two bytes. Next the LEAX instruction is used in conjunction with program counter relative (PCR) indexed addressing to load the address of the command table into the X index register in a position independent manner. Because the B accumulator contains an offset to the proper entry in the command table, the LDD instruction uses B accumulator offset indexed addressing to retrieve the entry from the table.

Examining the command table at label CmdTable, it can be seen that the table does not contain the absolute address of the command to execute. Rather each table entry contains an offset from the beginning of the table to the start of the command. This offset, when added to the base address of the table contained in the X index register, produces the absolute address of the first instruction of the requested command. Using offsets in the command table in conjunction with calculating the beginning of the table in a position independent manner, allows a computed GOTO to be performed in a position independent manner. Finally, the JSR instruction uses accumulator offset indexed addressing to calculate the address of the command and calls the command as a subroutine.

Upon return from the command, the value of the global variable ErrorFlag is examined. If it contains a value of zero, the command completed without any errors. In this case, the code branches back to the top of the command loop where the bootloader prompt is redisplayed. If, however, an error occurred during command execution, the value in ErrorFlag is used as an index into a table of offsets to null terminated error strings. Calculation of the absolute address of the error string is performed in much the same manner as the calculation of the absolute address of the command. After displaying the error message, the code branches back to the top of the command loop where the bootloader prompt is redisplayed.

#### **Program Command Code**

The firmware required to implement the FLASH programming command consists of two subroutines. The first subroutine, ProgFlash, is called through the command table. This subroutine coordinates the activities required by the ProgFBlock subroutine which performs the actual programming of the FLASH memory. The ProgFlash subroutine begins by calling the GetSRecord subroutine which is used to receive a single S-record from the host computer. Having received an valid S-record, the subroutine performs several checks to ensure that the S-record meets the programming requirements of the MC9S12DP256. Because the MC9S12DP256's FLASH may only be programmed an align word at a time, both the code/data field length and the load address must be even numbers. If either value is odd, an error code is stored in the ErrorFlag global variable and the FLASH programming operation is terminated.

Next, the received S-record type is checked. Reception of an S8 or S9 S-record terminates the program FLASH command returning to the bootloader's control loop where the prompt is redisplayed. S0 records, designated as header records, do not contain any program or data and are simply ignored. Because the linear S-record addresses for the MC9S12DP256 begin at \$C0000 as shown in **[Figure 10](#page-19-0)**, only S2 S-records may be used to program the on-chip FLASH. Because the GetSRecord subroutine is capable of receiving S0, S1, S2, S8 and S9 S-records, the program FLASH command is terminated and an error code is returned in the ErrorFlag global variable if an S1 record is received.

After checking the received S-record type, a range check is performed on the S-record load address to ensure it is within the range of the on-chip FLASH minus the size of the 4 K protected area containing the bootloader. When performing the range check, the load address is first checked against SRecLow, the lowest valid S-record address for the on-chip FLASH. However, when checking against the upper limit, SRecHi, the number of code/data bytes contained in the S-record must be added to the load address before the comparison is performed. This ensures that even though the initial load address is less than the upper limit, none of the S-record code/data falls outside the upper limit.

Finally, the ProgFlash subroutine uses the S-record load address to calculate the PPAGE number and PPAGE window address using the formulas in **[Figure 11](#page-20-0)**. After initializing the PPAGE register, the PPAGE value is used to calculate a value for the block select bits. Closely examining the PPAGE values and the block numbers as shown in **[Figure 1](#page-2-0)**, it can be determined that the block number for any of the PPAGE values corresponds to the one's complement of bits two and three of the block's corresponding PPAGE value. After writing the proper value to the block select bits in the FCNFG register, the ProgFBlock subroutine is called to program the received S-record data into the FLASH. If no errors occurred during the programming operation, the code branches to the label FSendPace where an ASCII asterisk character is sent to the host computer to indicate that S-record data was successfully programmed into the FLASH.

The ProgFBlock subroutine performs the task of programming the received S-record data into the on-chip FLASH. While the subroutine generally follows the flowchart in **[Figure 9](#page-15-0)**, some operations have been rearranged to improve the efficiency of the implementation. The first two steps in the flowchart, writing the PPAGE register and block select bits, are performed in the ProgFlash subroutine. Note that the order of these two operations is not important. Because the value for the block select bits is derived from the PPAGE value, the ProgFlash subroutine writes the PPAGE register value first.

The third operation in the flowchart checks the state of the CBEIF bit to ensure that the command buffer is empty and ready to accept a new command. This check is not made at the beginning of the ProgFBlock subroutine because the bit is known to be set when the subroutine completes execution. This condition is inferred by the fact that the CCIF flag is set before the programmed data from the previously received S-record is verified.

The ProgFBlock subroutine begins by retrieving the S-record code/data field length, dividing the value by two and placing the result on the stack. The code/data field length is divided by two because the FLASH is programmed a word at a time. Next, the X and Y index registers are initialized to point to the FLASH and S-record data respectively. Note that the X index register is loaded with the value in the PPAGEAddr global variable. This value, calculated using the second formula in **[Figure 11](#page-20-0)**, will always point within the PPAGE window. After initializing the pointers, the programming loop is entered at label ProgLoop. Note that within the programming loop there are no instructions that directly correspond to the five bus cycle delay before checking the state of the CBEIF flag after issuing the program command. Instead, the five bus cycle delay is inherent in the three instructions (LDAB, BITB, BNE) used to check the state of the ACCERR and PVIOL status bits. This loop follows the remainder of the flowchart in **[Figure 9](#page-15-0)**, issuing a new programming command each time the CBEIF flag is set until all of the count in the local variable Num Words is zero.

Before verifying that all of the FLASH locations programmed properly, the firmware must wait until the CCIF flag is set, indicating that all issued programming commands have completed. Failure to observe this

### **Application Note**

constraint before performing a read operation on the FLASH will result in the setting of the ACCERR bit and any pending programming commands will be terminated. The verification process begins by reinitializing the DataBytes local variable and the X and Y index register pointers. If any of the programmed words do not match the S-record data, a "not equal" condition (Z bit in the CCR equal to 0) is returned.

**Erase Command Code** The code comprising the FLASH erase command is not nearly as simple as the programming code; it consists of five subroutines. The reason for the additional complexity surrounds the method that must be used to erase a FLASH block containing protected areas. When a 64-K block has a portion of its contents protected from being erased or programmed, the FLASH's mass erase command cannot be used. Instead, the unprotected areas must be erased one 512-byte sector at a time. Because the time required to erase a sector is 20 ms versus 100 ms for the mass erase operation, erasure of a 64-K block with protected areas requires much longer. In this case where the bootloader resides in a 4-K protected area of block zero, 120 sector erase operations must be performed. Not counting the time required to verify each sector erasure, the sector erase operations require 2.4 seconds (20 ms \* 120 sectors).

> The FLASH erase command begins with the subroutine EraseFlash, called through the command table. This subroutine coordinates the activities of the other four subroutines. It begins by performing a mass erase and verify on three of the 64-K FLASH blocks. After all three of the 64-K FLASH blocks have been successfully erased, the EraseBlk0 subroutine is called to perform a sector by sector erase of the unprotected portion of FLASH block zero.

> The EraseBlk0 subroutine begins by allocating and initializing the local variable PPAGECnt. The initialized value of three is the number of 16-K PPAGE windows that will be completely erased a sector at a time. The PPAGE register is initialized with a value passed in the B accumulator from the EraseFlash subroutine. This value, \$3C, places the lower 16 K of FLASH block zero into the PPAGE window. The block select bits are initialized to zero. After loading the X index register with the address

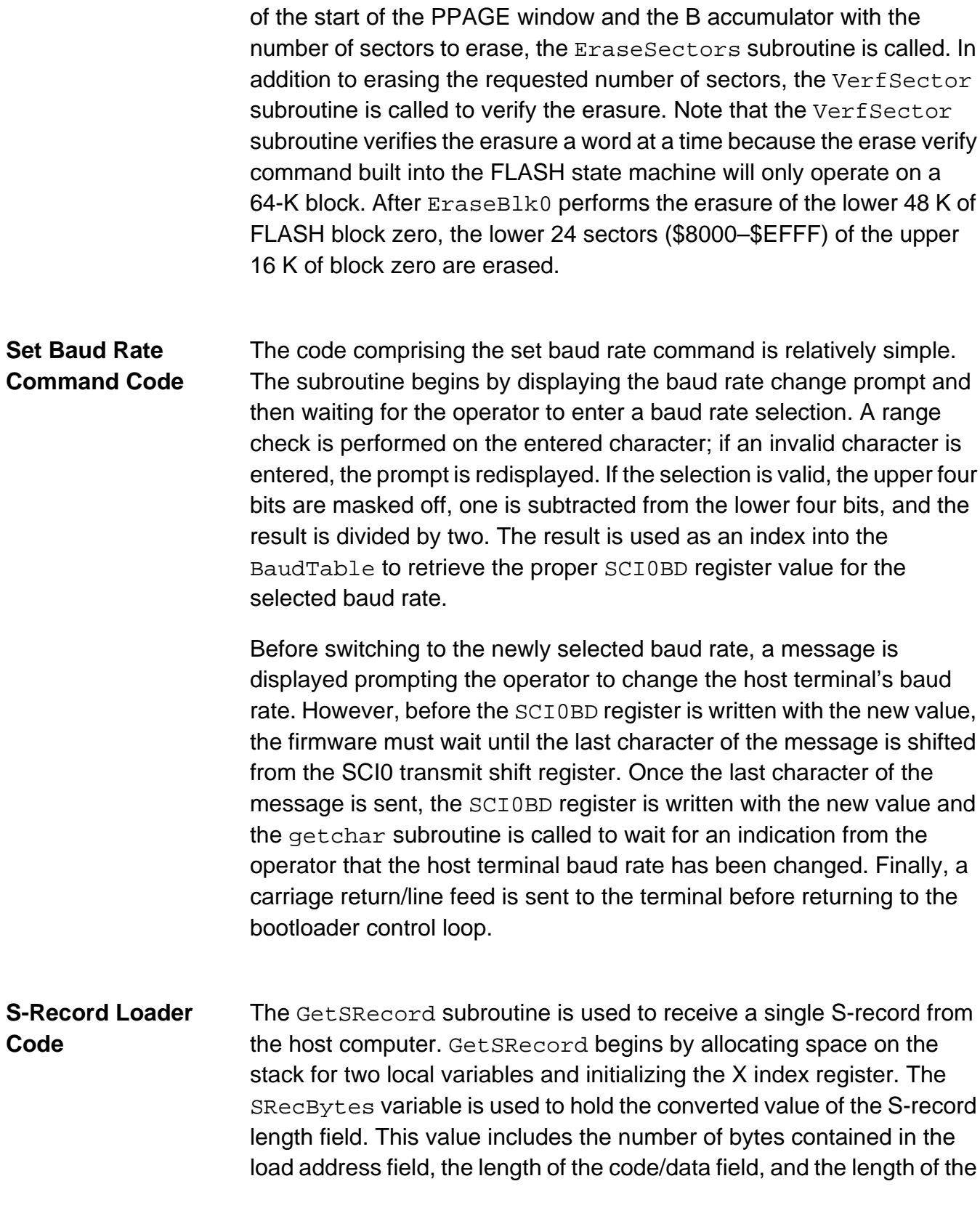

checksum field. The variable CheckSum is used to contain the calculated checksum value as the S-record is received. The X index register is initialized to point to the beginning of the 24-bit global variable, LoadAddr, where the received S-record's address is stored. Note also that the most significant byte of LoadAddr is cleared in case an S1 record is received.

After the initializations, a search is begun for the character pairs S0, S1, S2, S8, or S9 which indicate the start of a valid S-record. Once a valid start of record is found, the number of bytes in the load address plus one is stored in the global variable DataBytes. This value is subsequently subtracted from the received S-record length byte to produce a result representing the code/data field length. Before receiving the S-record length byte, the second character of the start of record pair is stored in the global RecType. After receiving the S-record length byte, the value is saved in the local variable SRecBytes. This value is also used to initialize CheckSum which is used to calculate a checksum value as the S-record is received.

The loop beginning at the label RcvData receives the remainder of the S-record including the load address, the code/data field, and the checksum. Note that because each received byte is stored in successive memory locations, the global variables LoadAddr and SRecData must remain in the order they are declared. As each data byte and the checksum is received, it is added into the calculated checksum value. Because the received checksum is actually the one's complement of what the calculated checksum should be, adding the two values should produce a result of \$FF. incrementing the CheckSum variable at the end of the receive loop should produce a result of zero if the checksum and all the S-record fields were received properly. This results in an "equal" condition (CCR  $Z = 1$ ) being returned if the S-record was properly received and a "not equal" condition (CCR  $Z = 0$ ) being returned if a problem occurred receiving the S-record.

Operation of the GetSRecord subroutine is supported by the three additional subroutines GetHexByte, IsHex, and CvtHex. The GetHexByte subroutine retrieves two ASCII hex bytes from the serial port and converts them into a single 8-bit data byte that is returned in the B accumulator. The IsHex subroutine is used to check received byte to ensure that it is an ASCII hexadecimal character. If the character in the B accumulator is a non-hexadecimal character, the subroutine returns a "not equal" condition (CCR  $Z = 0$ ). Otherwise, an "equal" condition (CCR  $Z = 1$ ) is returned. The CvtHex subroutine converts the ASCII hexadecimal character in the B accumulator to a binary value. The result remains in the B accumulator.

#### **Serial Communications Code**

The serial communications routines utilize SCI0 to communicate with a host computer. The routines utilize the SCI in an interrupt driven mode, allowing reception of data from the host computer while the bootloader is programming the on-chip FLASH memory. To prevent the possibility of the receive buffer overflowing, the receive routines support XOn/XOff handshaking with the host computer. Because the bootloader does not send large amounts of data to the host computer, XOn/XOff handshaking is not supported by the transmit routines.

To utilize the interrupt driven mode effectively, a circular buffer or queue must be associated with both the transmitter and receiver. The queue acts as an elastic buffer providing a software interface between the received character stream and the MC9S12DP256. In addition to the storage required by the transmit and receive queues, several other pieces of data are required for queue management. The information necessary to manage the queue consists of a way to determine the next available storage location in each queue, the next available location or piece of data in the queue, and a way to determine if a queue is full or empty. Rather than utilize 16-bit pointers to manage the queues, the communications routines employ four 1-byte variables. RxIn, RxOut, TxIn, and TxOut are used in conjunction with 8-bit accumulator offset indexed addressing to access data in the transmit and receive queues. In addition, two 1-byte variables, RxBAvail and TxBAvail, are used to keep track of the number of bytes available in each queue. When the value in each of these variables is equal to the size of the queue, the buffer is empty. When the value is zero, the queue is full. Using a byte for the index does not allow support of queue sizes greater than 255 bytes. However, this should not pose severe restrictions for most applications.

The proper queue size for an application will depend on the expected length of messages transmitted and received. If the selected transmit queue size is too small, the routines essentially will behave the same as the polled SCI example. Once the queue fills, the CPU12 will have to wait until a character is transmitted before the next character can be placed in the queue. If the receive queue is too small, there will be a risk that received characters will be lost if the queue becomes full and CPU12 does not remove some of the data before the next piece of data arrives. Conversely, picking queue sizes larger than necessary does not have a detrimental effect on program performance or loss of data. However, it will consume the valuable on-chip memory unnecessarily. If uncertain on the exact queue size for a particular application, it is best to make it larger than necessary. As shown, the transmit and receive queues do not have to be the same size, and their sizes are not required to be an even power of two.

The XOffCount and XOnCount constants are used to manage how full and how empty, respectively, the receive queue is allowed to get before the XOff and XOn control characters are sent to the host computer. The value for XOffCount should be chosen based on the number of bytes that are expected to be sent from the host after a request has been made for the TxIRQ routine to send an XOff to the host. This value, which represents the number of remaining bytes in the receive queue when an XOff should be sent, will depend on the UART characteristics of the host computer. In this case, a value of XOffCount would allow up to 10 additional characters to be sent after a request to send the XOff had been posted. This would allow for the host computer UART with an 8-byte FIFO plus the possible 2-character delay in sending the XOFF character if the transmit shift register and the transmit data register were both full.

The value for XOnCount should be selected such that the queue will never become empty as long as the host has data to send. Setting the correct value for this constant requires analysis of the rate at which data is removed from the queue by the application and the delay before the host computer begins sending data after receiving an XOn. Because the host's characteristics can vary widely, a value of the receive buffer minus eight was arbitrarily chosen. Note that the value of XOnCount represents the number of characters available in the receive queue.

The SCIInit subroutine is used to initialize the SCI hardware and the related queue data structures. The baud rate register (SCI0BD) value for the desired baud rate is passed to the subroutine in the D accumulator. The queue index values RxIn, RxOut, TxIn, TxOut, and the values for RxBAvail and TxBAvail are not specifically initialized by the subroutine because the initial values are set at the point of their declaration. This technique works in this case because the constant values were copied from the FLASH into RAM. In a situation where the variables were declared with a ds (define storage) directive each variable would have to be initialized to its proper value.

When the transmitter and receiver are enabled, notice that only the receive interrupts are enabled. Unlike the receiver interrupts, which may be enabled at all times, the transmit interrupt may be enabled only when the transmit queue contains characters to be sent. Enabling transmit interrupts at initialization would immediately cause a transmitter interrupt even though the transmit queue is empty. This is because the TDRE bit is set whenever the SCI transmitter is in an idle state. The final action performed by the SCIInit subroutine initializes the SCI0 interrupt vector to point to the SCI interrupt routine, SCIISR.

Because each SCI only has a single interrupt vector shared by the transmitter and receiver, a short dispatch routine determines the source of the interrupt and calls either the  $RxIRQ$  or  $TxIRQ$ . Note that it is not an arbitrary choice to have the dispatch routine check for receiver interrupts before transmitter interrupts. To avoid the loss of received data, an SCI interrupt dispatch routine should always check the receiver control and status flags before checking those associated with the transmitter. Failure to follow this convention will most likely result in receiver overruns when data is received during message transmissions longer than a couple of bytes.

The receive interrupt service routine, RxIRQ, has the responsibility of removing a received byte from the receive data register and placing it in the receive data queue if space is available. In addition, if space available in the queue falls below the value of XOffCount, two variables, SendXOff and XOffSent, are set to a non-zero value and transmitter interrupts are enabled. These actions cause an XOff character to be sent to the host computer the next time a transmit

interrupt is generated. XOffSent is used by the receive interrupt service routine to ensure that only a single XOff character is sent to the host after the space available in the queue falls below the value of XOffCount. XOffSent is also used by the getchar subroutine to determine if an XOn should be sent after each character is removed from the queue. Finally, notice that if the queue becomes full, the received byte is simply discarded.

The transmit interrupt service routine,  $TxIRQ$ , has the responsibility of removing a byte from the transmit data queue and sending it to the host computer. Before sending a character from the transmit queue, SendXOff is checked. If it contains a non-zero value, an XOff character is immediately sent to the host. Sending the XOff character before sending data that may be in the transmit queue ensures data flow from the host is stopped before the receive queue overflows. Notice that if the queue becomes empty after a character is transmitted, transmitter interrupts are disabled.

The last two major routines rounding out the serial communication code are the getchar and putchar subroutines. The getchar subroutine's main function is to retrieve a single character from the receive queue and return it to the calling routine in the B accumulator. Notice that if the receive queue is empty, the getchar subroutine will wait until a character is received from the host. Because this action may not be desirable for some applications, a utility subroutine, SCIGetBuf, can be called to determine if any data is in the receive queue. This small subroutine returns, in the B accumulator, a count of the number of data bytes in the receive queue. In addition to managing the receive queue variables each time a character is removed from the queue, the getchar subroutine checks the state of XOffSent and the number of characters left in the receive queue to determine if an XOn character should be sent to the host computer. If an XOff character was previously sent and the number of characters left in the receive queue is less than XOnCount, an XOn character is sent to the host by calling the putchar routine.

The putchar subroutine's main function is to place a single character, passed in the B accumulator, into the transmit queue. Once the character is in the queue and the queue variables have been updated, the transmit interrupt enable (TIE) bit is set. If transmitter interrupts were not previously enabled and the transmit data register empty (TDRE) bit is set, setting the TIE bit will cause an SCI interrupt to occur immediately.

#### **Secondary Interrupt Vector Jump Table**

Because the reset and interrupt vectors reside in the protected bootblock, a secondary vector table is located just below the protected bootblock area. Each entry in the secondary interrupt table should consist of a 2-byte address mirroring the primary interrupt and reset vector table. The secondary interrupt and reset vector table is utilized by having each vector point to a single JMP instruction that uses the CPU12's indexed-indirect program counter relative addressing mode. This form of the JMP instruction uses four bytes of memory and requires just six CPU clock cycles to execute. The table in **[Figure 14](#page-37-0)** associates each vector source with the secondary interrupt table address.

# <span id="page-37-0"></span>**Application Note**

| <b>Interrupt Source</b> | <b>Secondary</b><br><b>Vector</b><br><b>Address</b> | <b>Interrupt Source</b>        | <b>Secondary</b><br><b>Vector</b><br><b>Address</b> |
|-------------------------|-----------------------------------------------------|--------------------------------|-----------------------------------------------------|
| Reserved \$FF80         | <b>\$EF80</b>                                       | $I2C$ bus                      | \$EFC0                                              |
| Reserved \$FF82         | <b>\$EF82</b>                                       | <b>DLC</b>                     | \$EFC2                                              |
| Reserved \$FF84         | <b>\$EF84</b>                                       | <b>SCME</b>                    | \$EFC4                                              |
| Reserved \$FF86         | <b>\$EF86</b>                                       | <b>CRG</b> lock                | \$EFC6                                              |
| Reserved \$FF88         | <b>\$EF88</b>                                       | Pulse accumulator B overflow   | \$EFC8                                              |
| Reserved \$FF8A         | \$EF8A                                              | Modulus down counter underflow | \$EFCA                                              |
| PWM emergency shutdown  | \$EF8C                                              | Port H interrupt               | \$EFCC                                              |
| Port P interrupt        | \$EF8E                                              | Port J interrupt               | \$EFCE                                              |
| <b>MSCAN 4 transmit</b> | <b>\$EF90</b>                                       | ATD1                           | \$EFD0                                              |
| <b>MSCAN 4 receive</b>  | <b>\$EF92</b>                                       | ATD <sub>0</sub>               | \$EFD2                                              |
| <b>MSCAN 4 errors</b>   | <b>\$EF94</b>                                       | SCII                           | \$EFD4                                              |
| MSCAN 4 wakeup          | <b>\$EF96</b>                                       | <b>SCIO</b>                    | \$EFD6                                              |
| <b>MSCAN 3 transmit</b> | <b>\$EF98</b>                                       | SPI <sub>0</sub>               | \$EFD8                                              |
| <b>MSCAN 3 receive</b>  | \$EF9A                                              | Pulse accumulator A input edge | \$EFDA                                              |
| <b>MSCAN 3 errors</b>   | \$EF9C                                              | Pulse accumulator A overflow   | \$EFDC                                              |
| MSCAN 3 wakeup          | \$EF9E                                              | Timer overflow                 | \$EFDE                                              |
| <b>MSCAN 2 transmit</b> | \$EFA0                                              | Timer channel 7                | \$EFE0                                              |
| <b>MSCAN 2 receive</b>  | \$EFA2                                              | Timer channel 6                | \$EFE2                                              |
| <b>MSCAN 2 errors</b>   | \$EFA4                                              | Timer channel 5                | \$EFE4                                              |
| MSCAN 2 wakeup          | \$EFA6                                              | Timer channel 4                | \$EFE6                                              |
| <b>MSCAN 1 transmit</b> | \$EFA8                                              | Timer channel 3                | \$EFE8                                              |
| MSCAN 1 receive         | \$EFAA                                              | Timer channel 2                | \$EFEA                                              |
| <b>MSCAN 1 errors</b>   | \$EFAC                                              | Timer channel 1                | \$EFEC                                              |
| MSCAN 1 wakeup          | <b>SEFAE</b>                                        | Timer channel 0                | \$EFEE                                              |
| <b>MSCAN 0 transmit</b> | \$EFB0                                              | Real-time interrupt            | \$EFF0                                              |
| MSCAN 0 receive         | \$EFB2                                              | <b>IRQ</b>                     | \$EFF2                                              |
| <b>MSCAN 0 errors</b>   | \$EFB4                                              | <b>XIRQ</b>                    | \$EFF4                                              |
| MSCAN 0 wakeup          | \$EFB6                                              | SWI                            | \$EFF6                                              |
| <b>FLASH</b>            | \$EFB8                                              | Unimplemented instruction trap | \$EFF8                                              |
| <b>EEPROM</b>           | \$EFBA                                              | COP failure reset              | \$EFFA                                              |
| SPI <sub>2</sub>        | \$EFBC                                              | Clock monitor fail reset       | \$EFFC                                              |
| SPI <sub>1</sub>        | \$EFBE                                              | Reset                          | \$EFFE                                              |

**Figure 14. Secondary Vector Table Addresses for a 4-K Bootblock**

# **Code Listing**

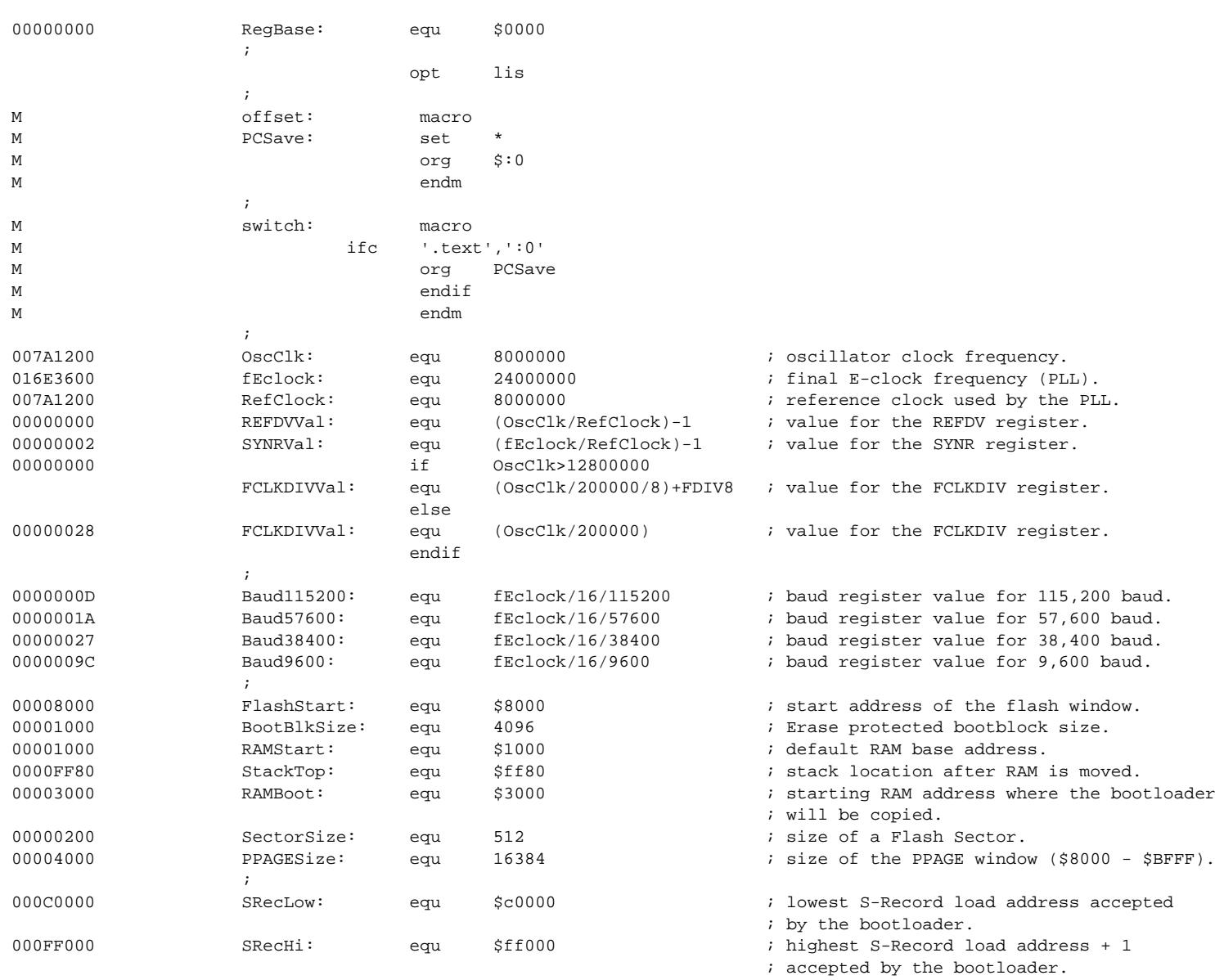

<span id="page-38-0"></span>AN2153 **MOTOROLA** MOTOROLA

Application Note

Ш

 $\mathbf{z}$  ; and the contract of the contract  $\mathbf{z}$ 

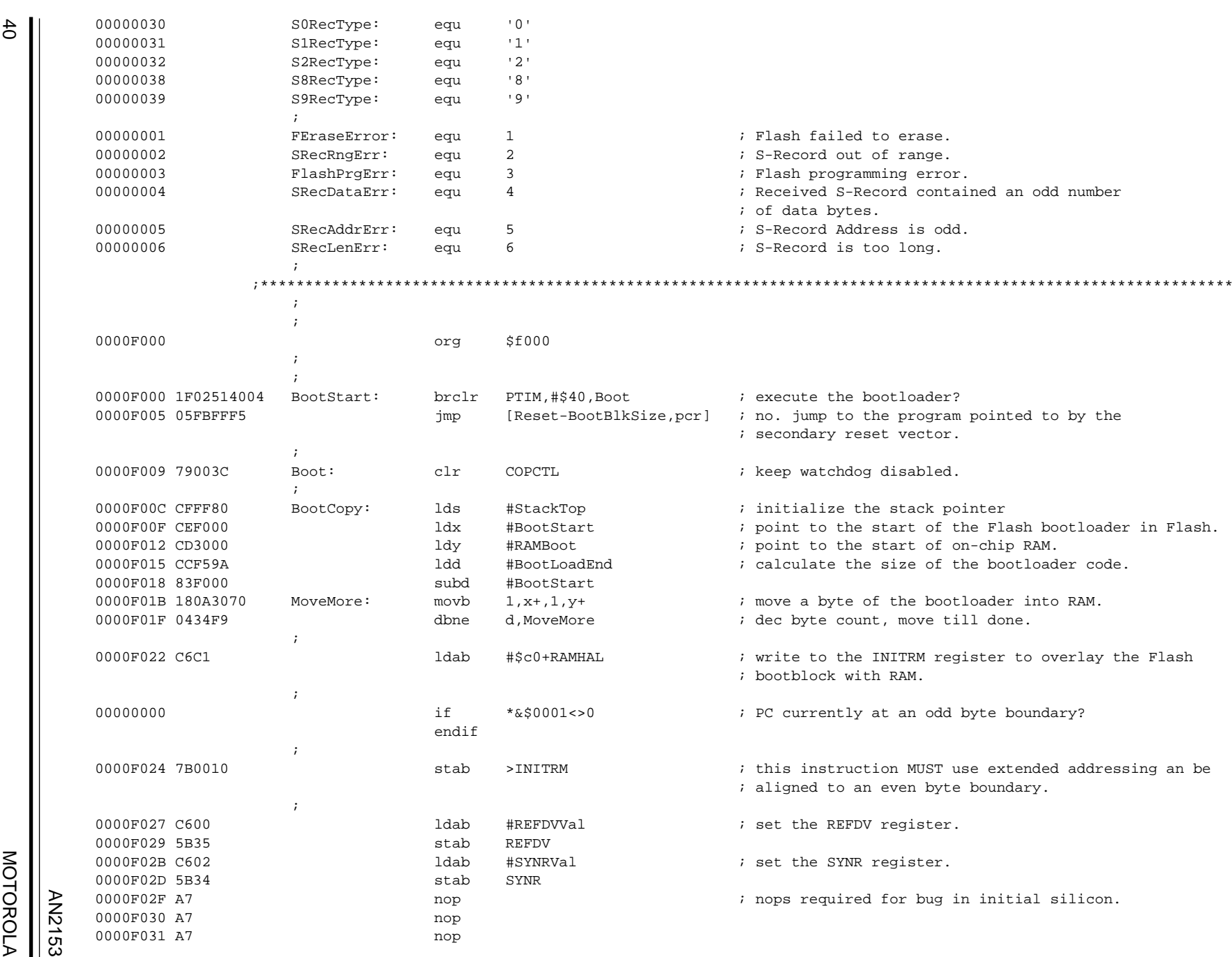

MOTOROLA MOTOROLA

AN2153

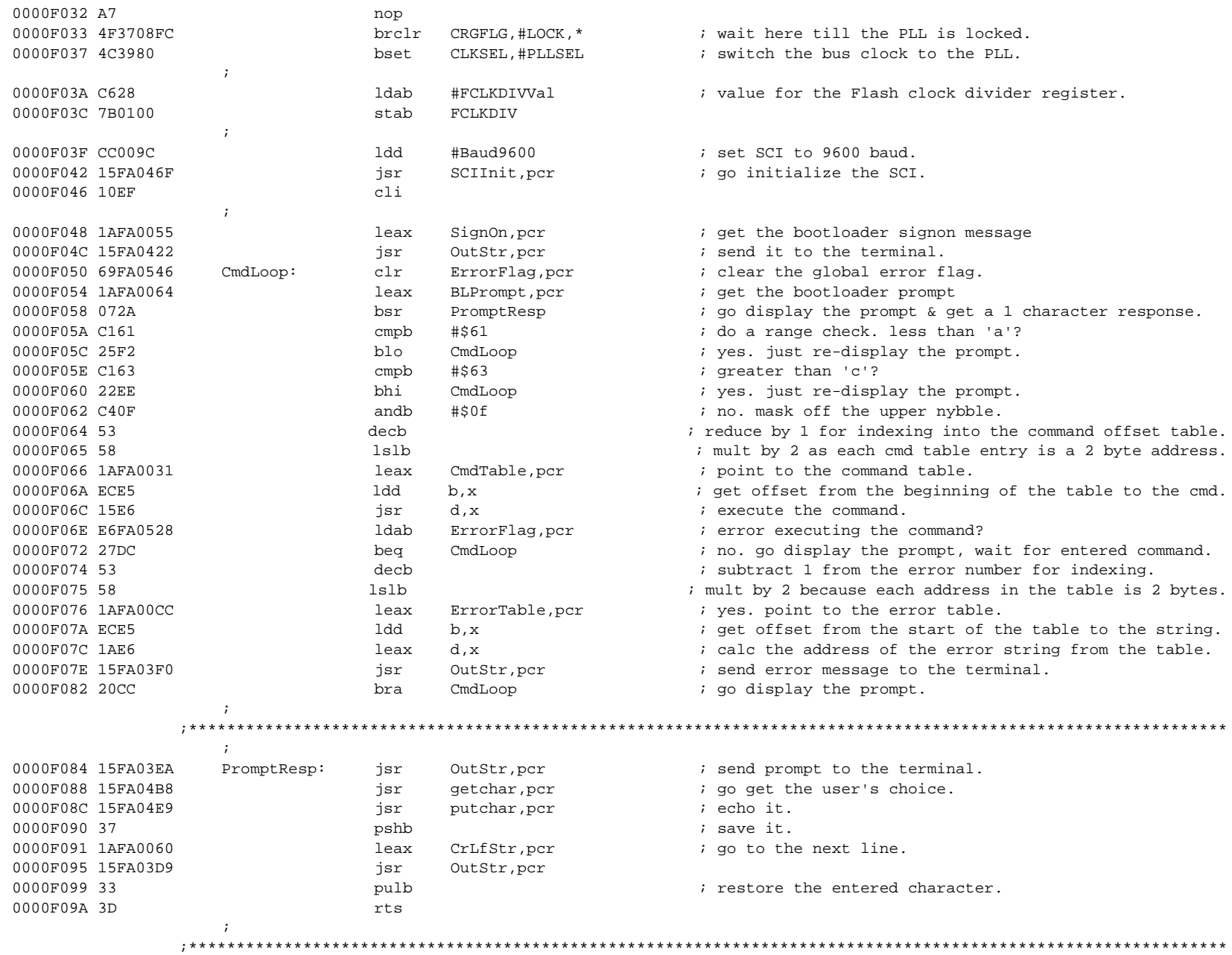

 $\mathbf{I}$ 

 $\mathcal{L}$  ; the contract of the contract of the contract  $\mathcal{L}$ 

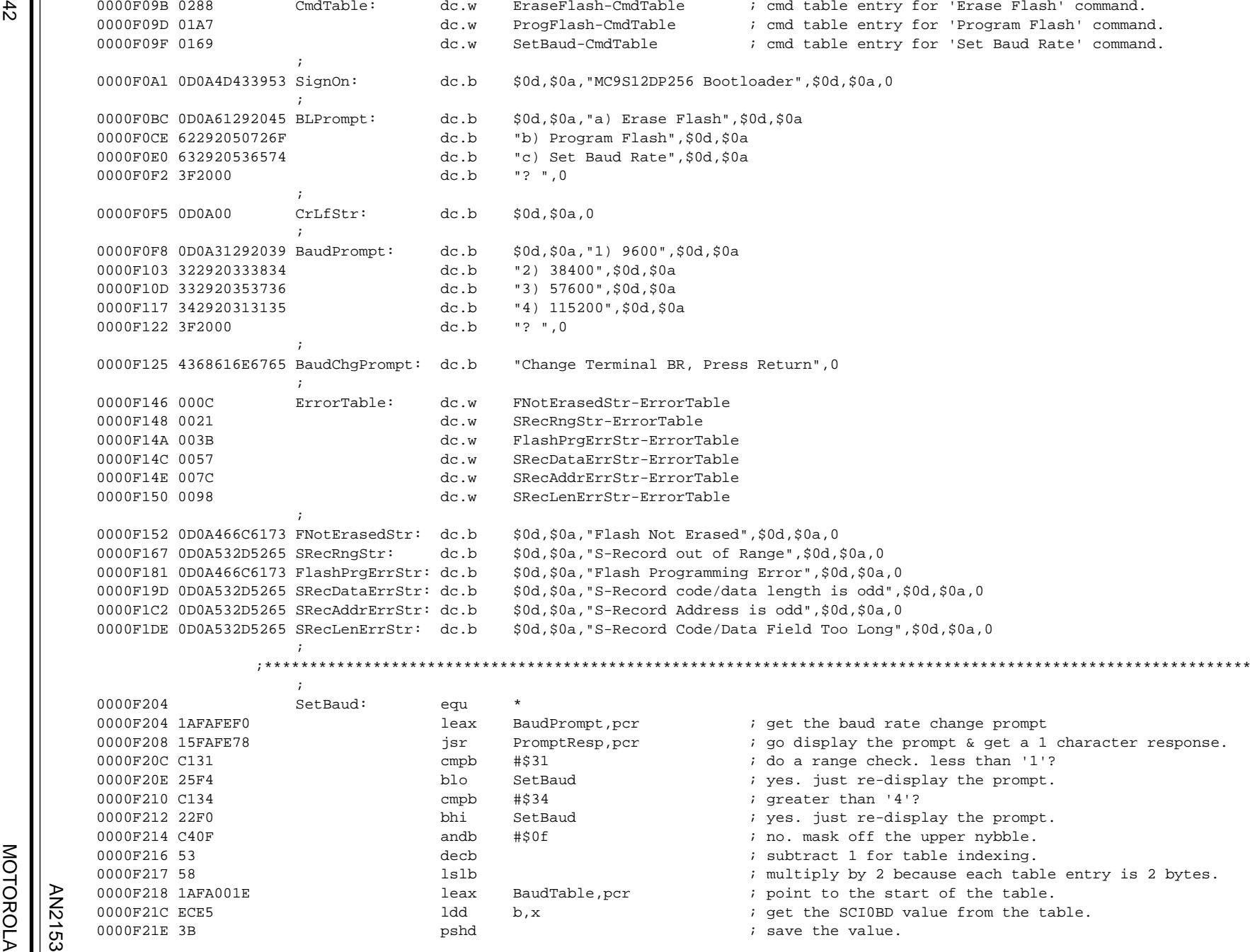

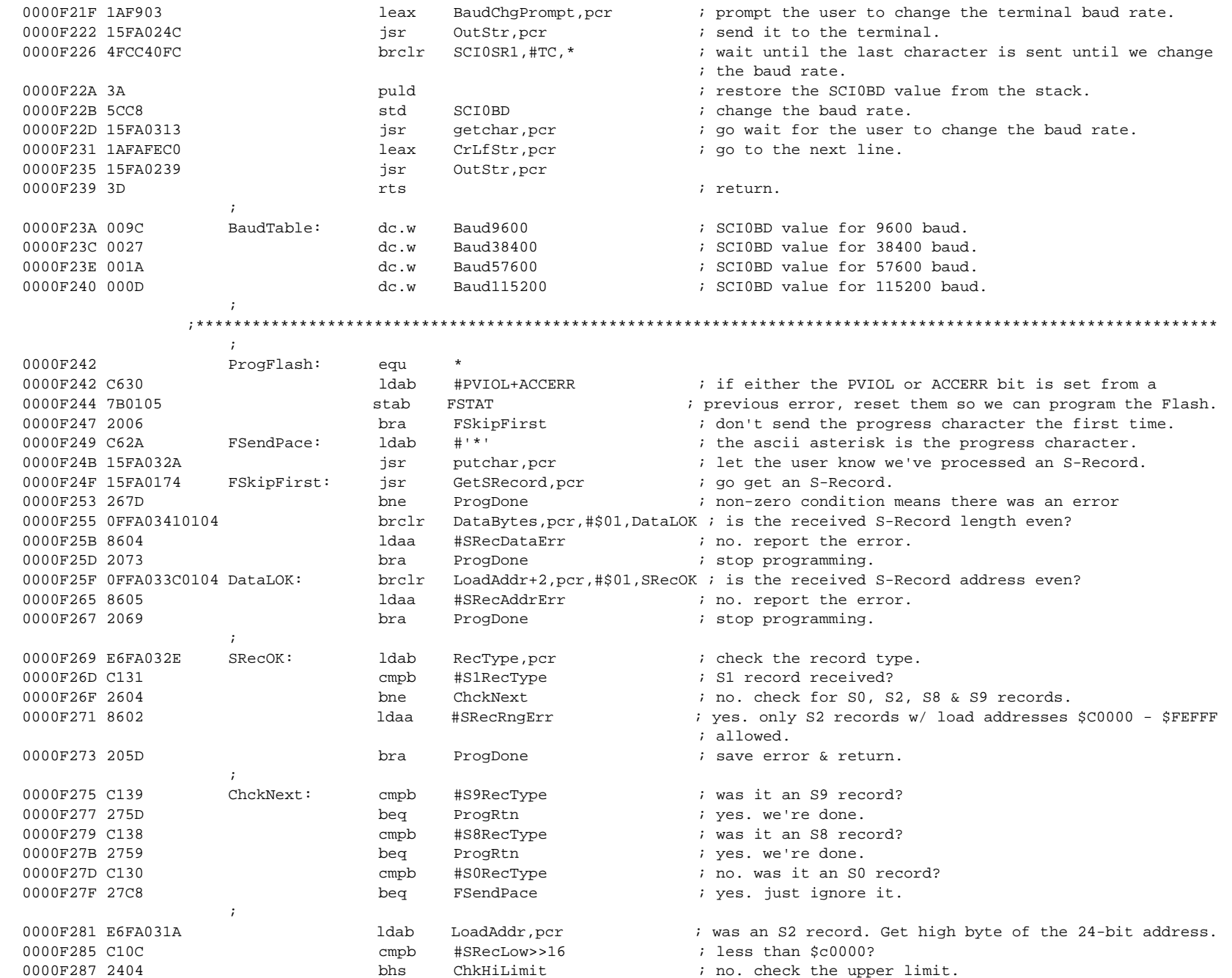

Application Note Code Listing

Application Note<br>Code Listing

MOTOROLA MOTOROLA

AN2153

43

 $\mathbf{I}$ 

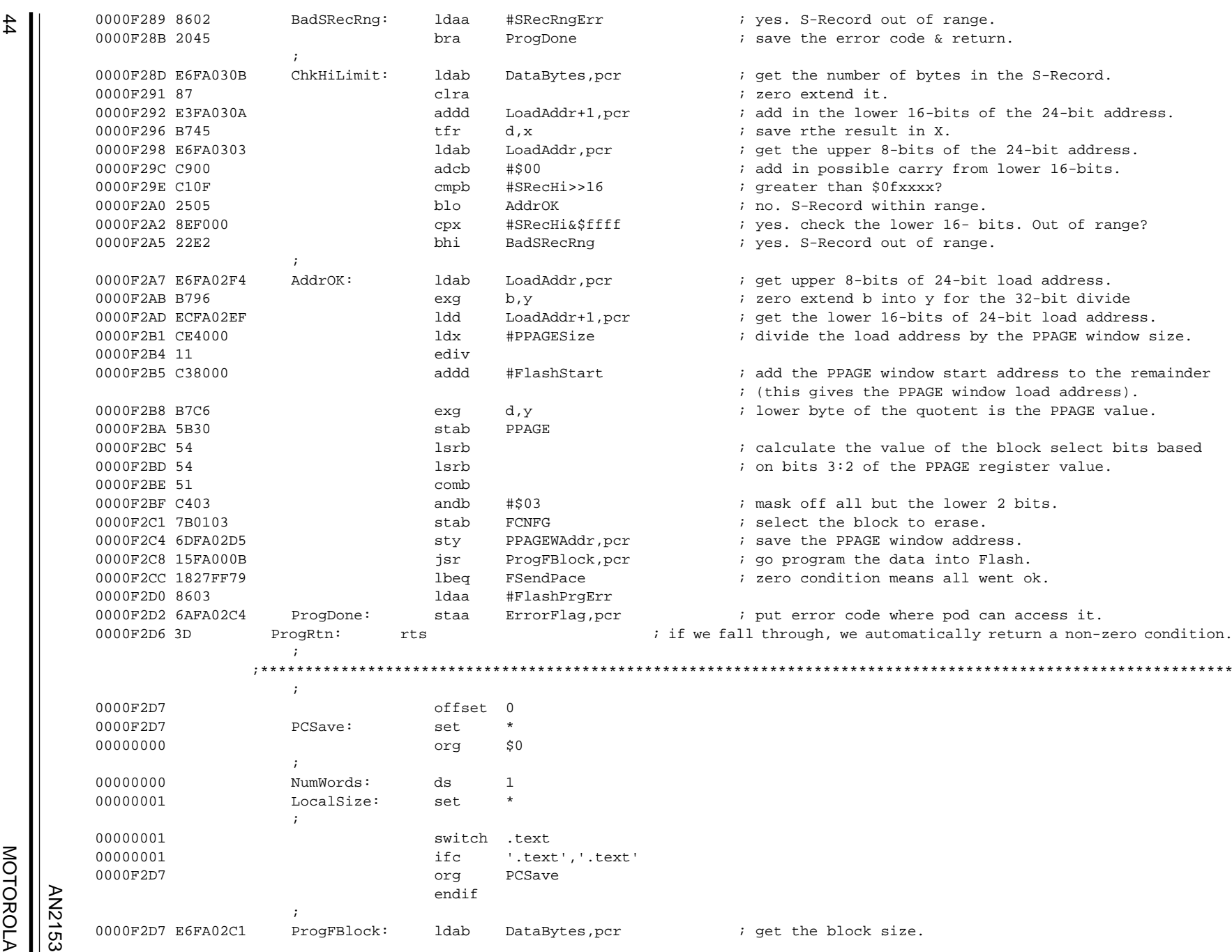

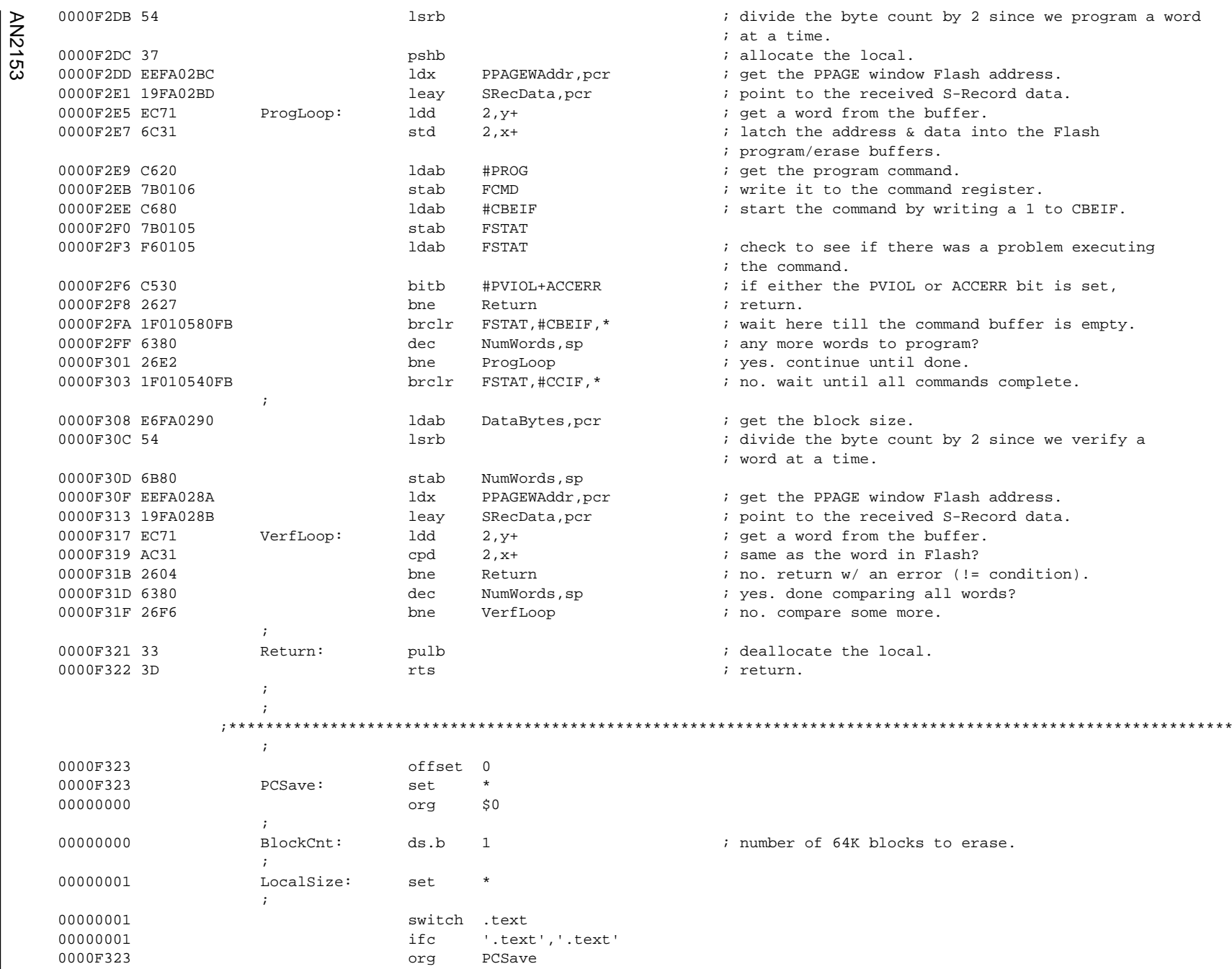

MOTOROLA MOTOROLA

45  $\mathbf{I}$ 

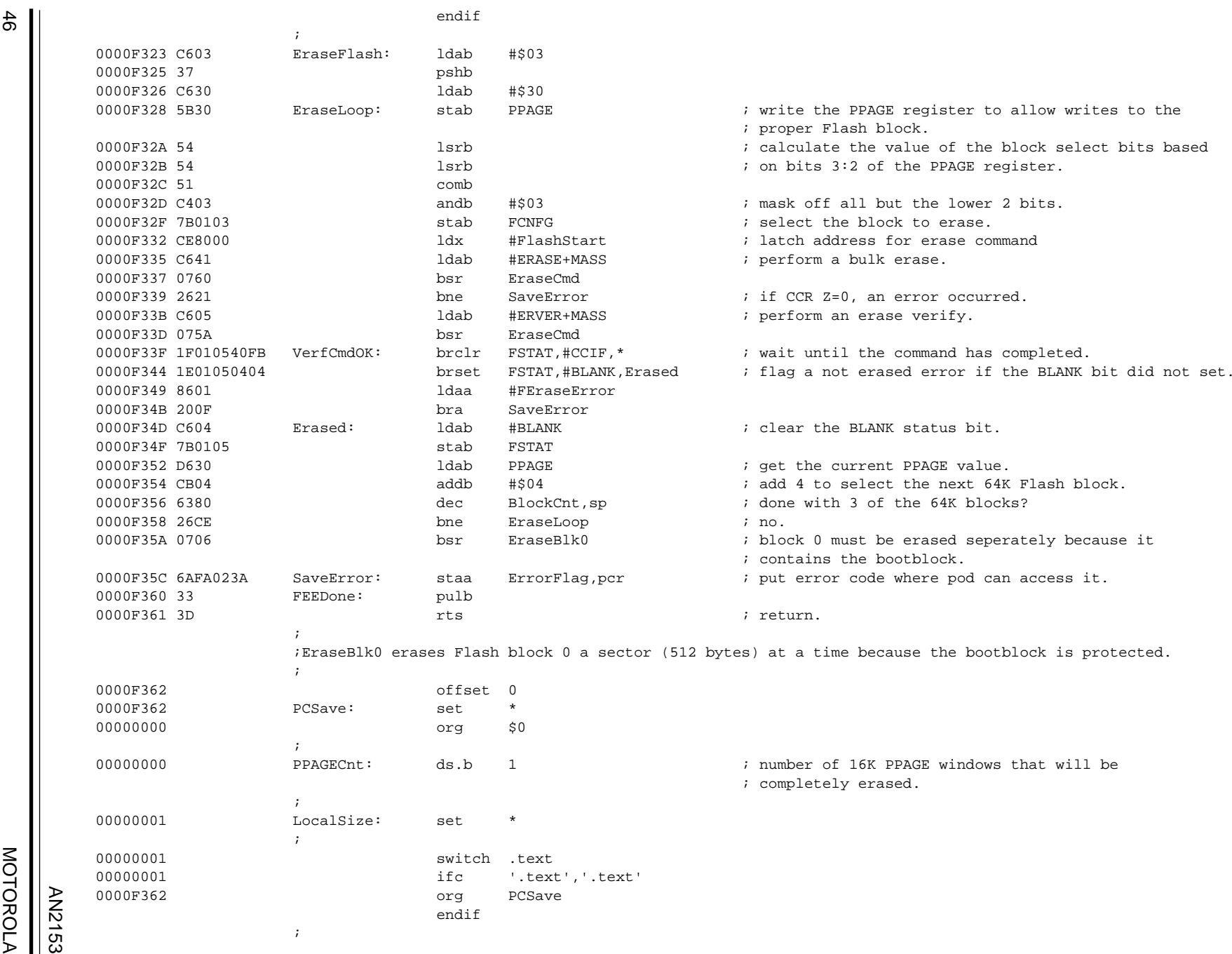

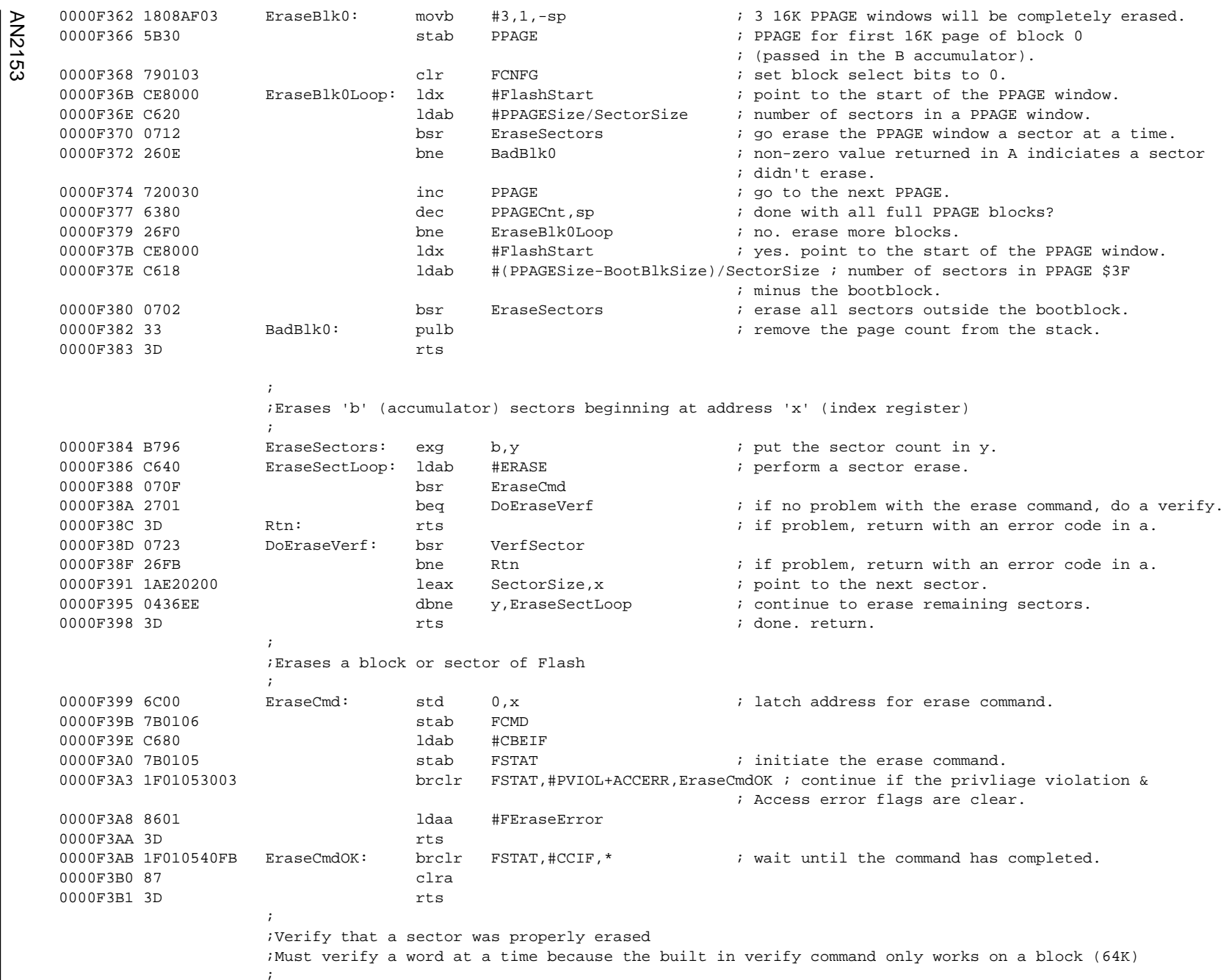

MOTOROLA MOTOROLA  $\overline{\phantom{a}}$ 

 $\parallel$ 

Application Note<br>Code Listing Application Note Code Listing

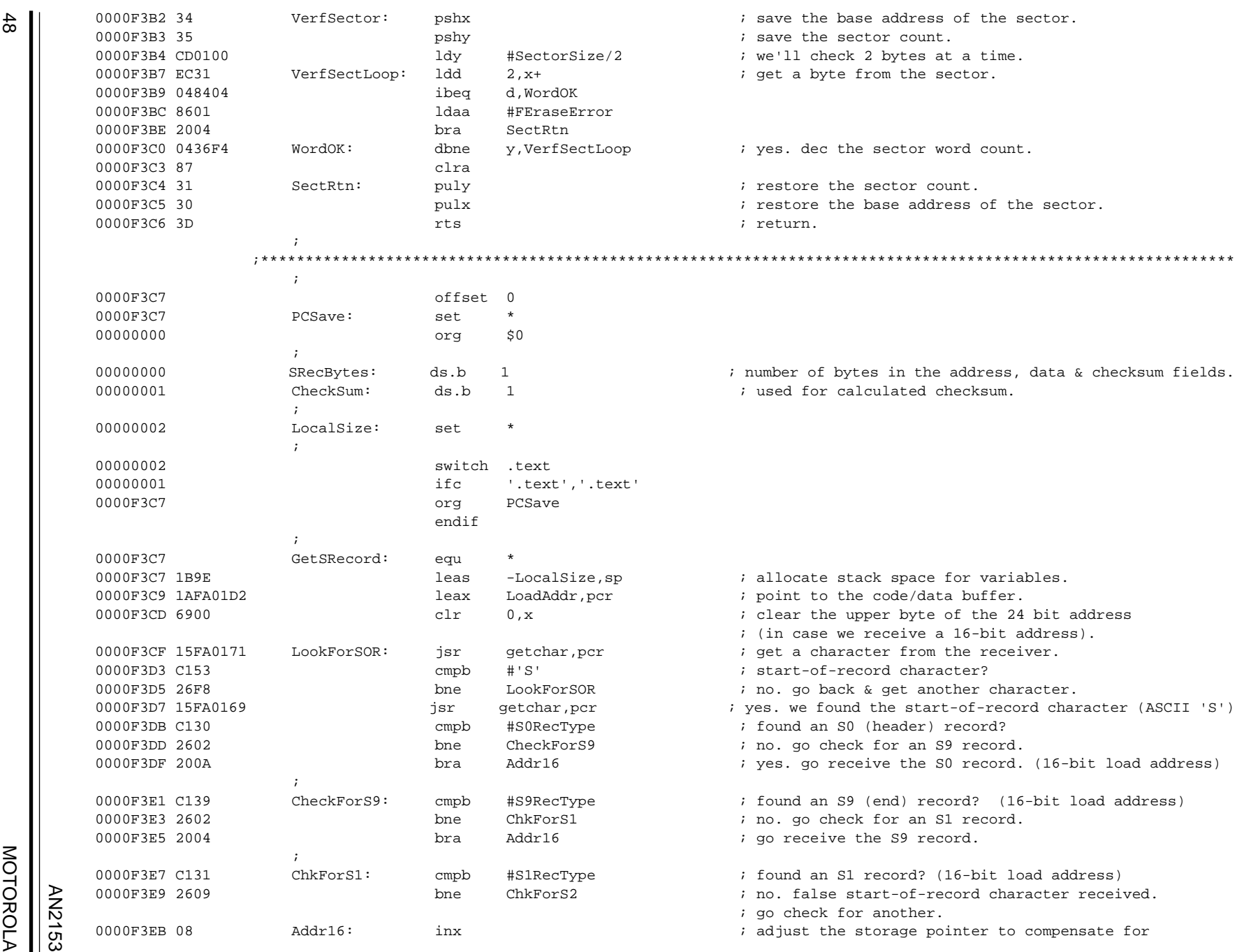

48

**MOTOROLA** MOTOROLA  $\overline{\phantom{a}}$  AN2153

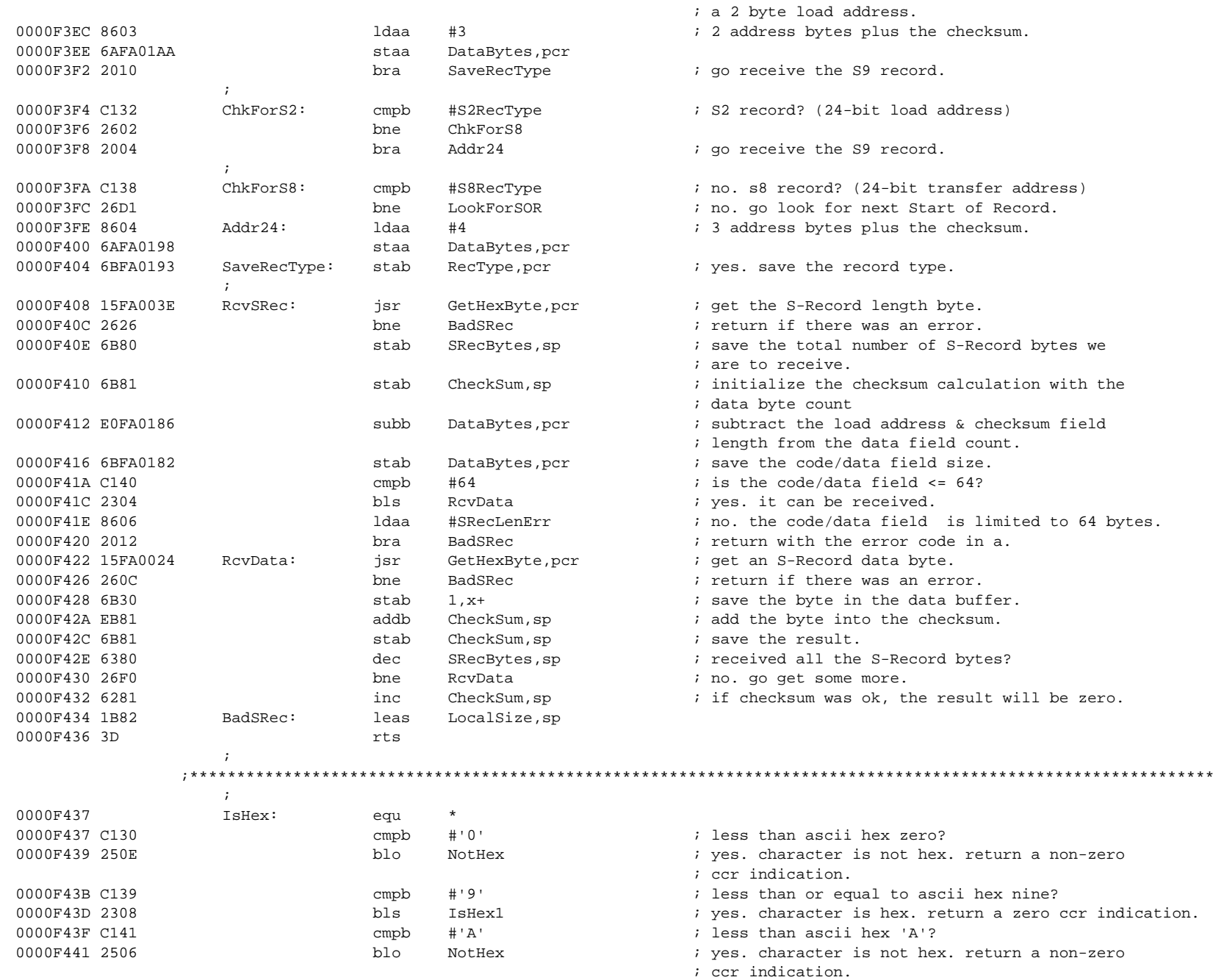

Application Note<br>Code Listing Application Note Code Listing

 $\mathbf{I}$ 

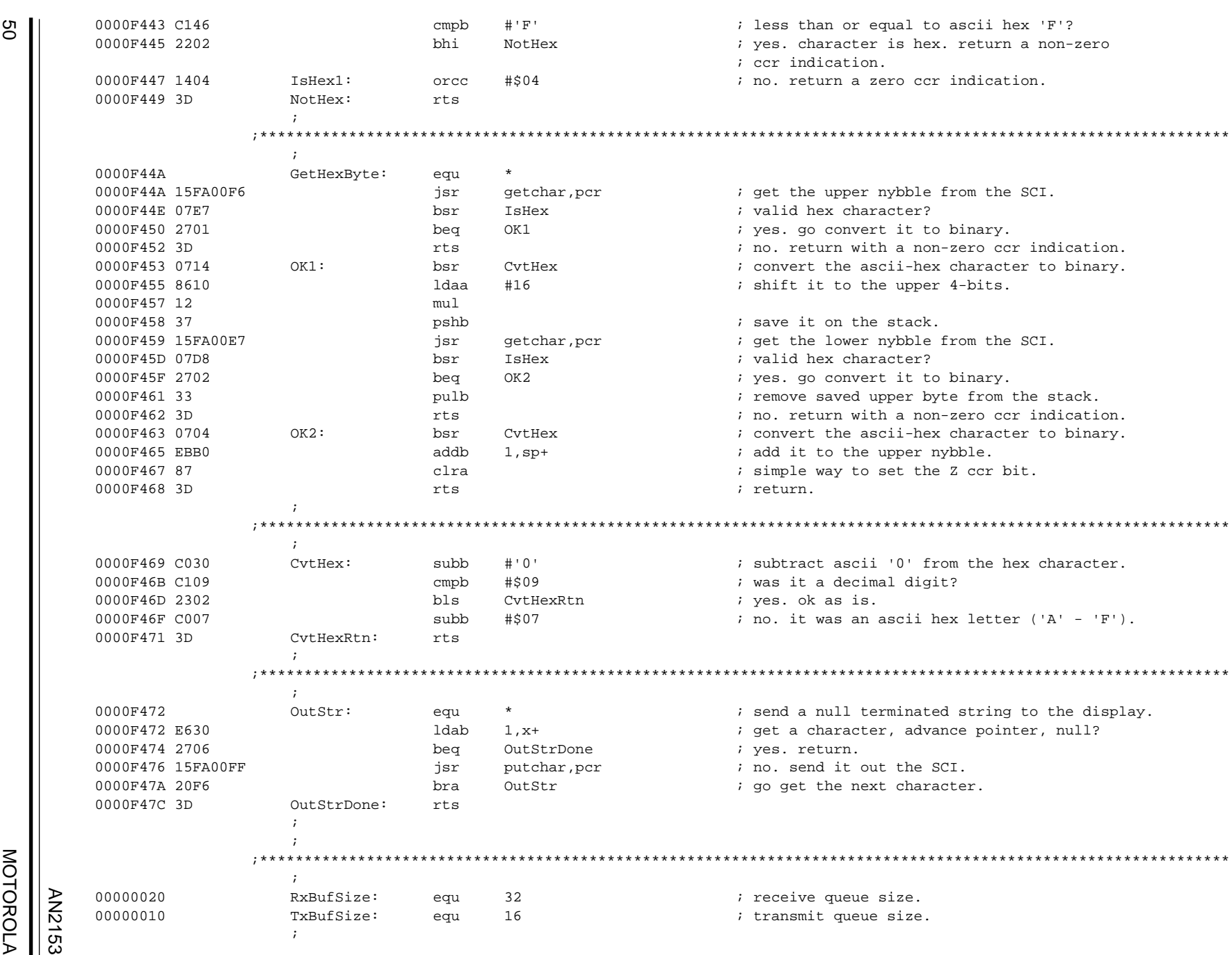

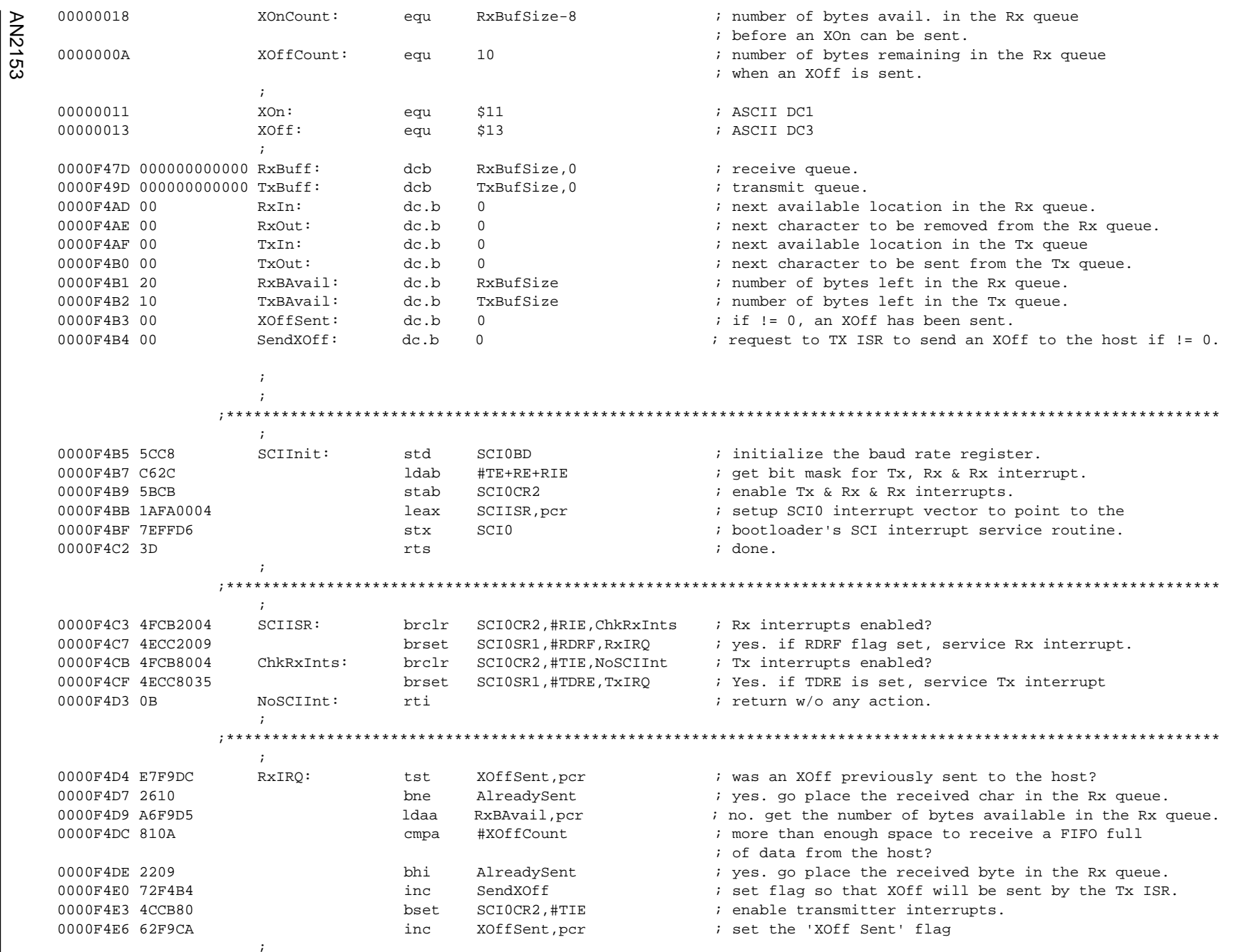

MOTOROLA MOTOROLA

51

 $\mathsf{I}$ 

Application Note<br>Code Listing Application Note Code Listing

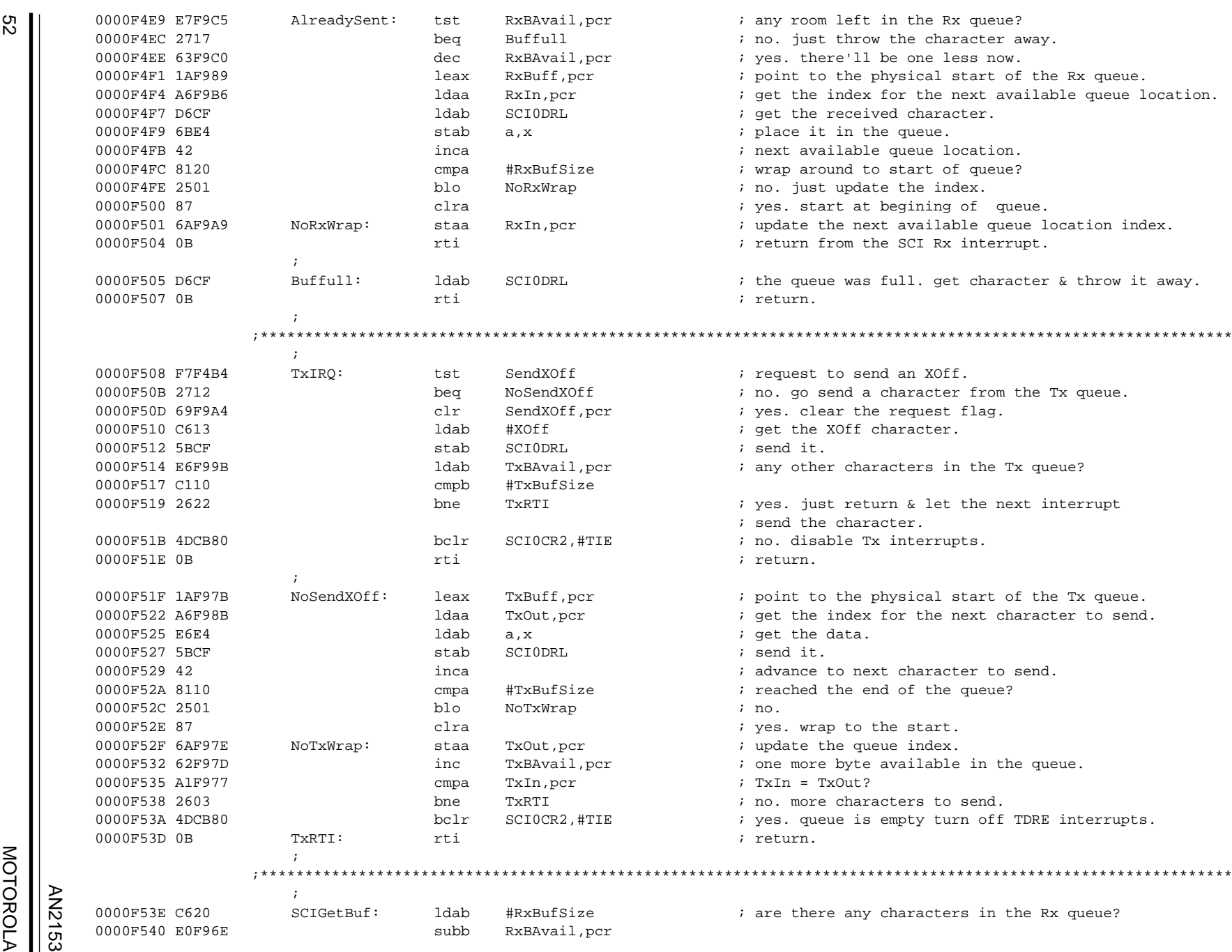

52

0000F543 3D **rts**  $\qquad \qquad$  rts  $\qquad \qquad$  ; return number available.  $\mathcal{L}$  ; the contract of the contract of the contract  $\mathcal{L}$ 

;\*\*\*\*\*\*\*\*\*\*\*\*\*\*\*\*\*\*\*\*\*\*\*\*\*\*\*\*\*\*\*\*\*\*\*\*\*\*\*\*\*\*\*\*\*\*\*\*\*\*\*\*\*\*\*\*\*\*\*\*\*\*\*\*\*\*\*\*\*\*\*\*\*\*\*\*\*\*\*\*\*\*\*\*\*\*\*\*\*\*\*\*\*\*\*\*\*\*\*\*\*\*\*\*\*\*\*\*\*

**MOTOROLA** MOTOROLA

AN2153

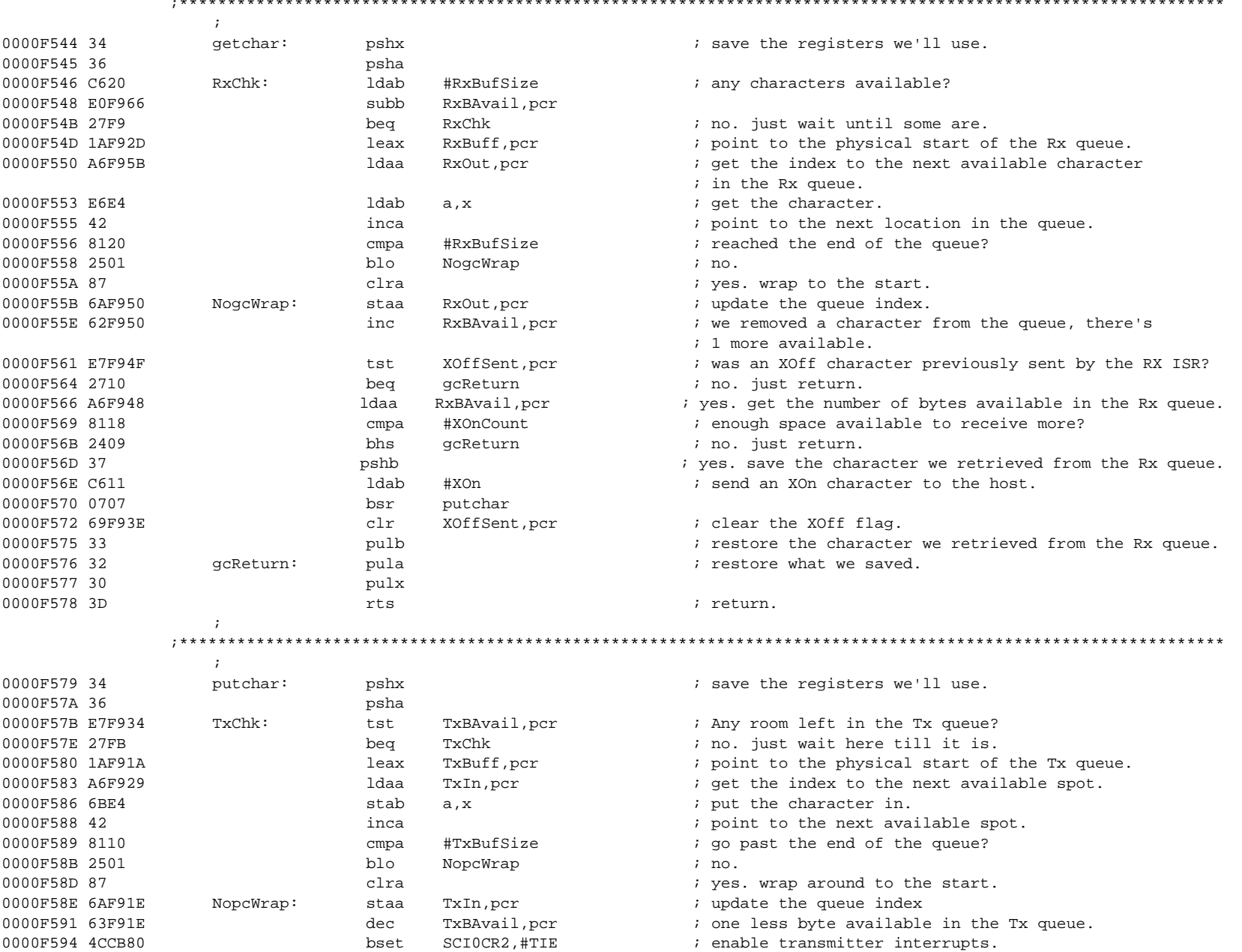

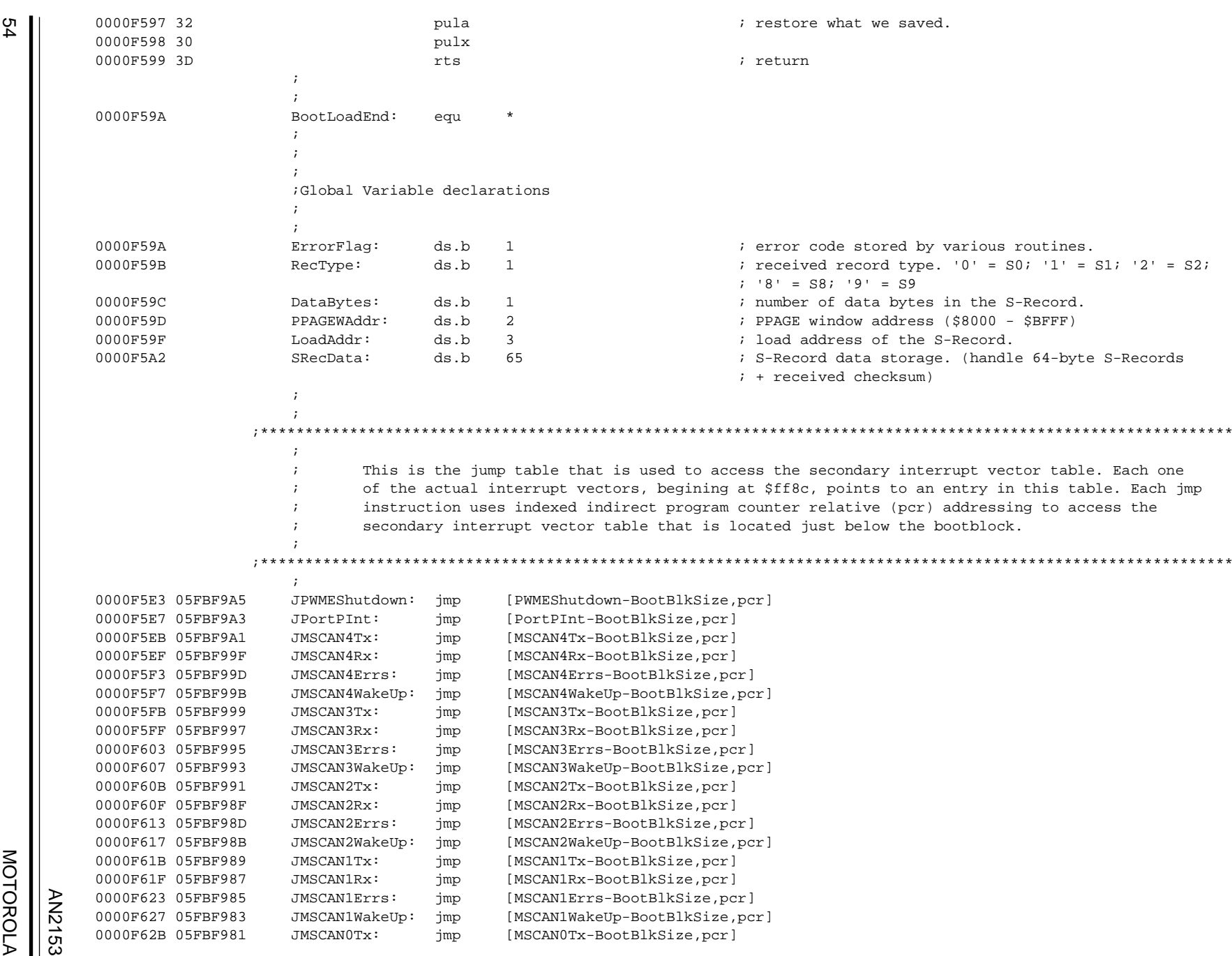

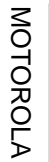

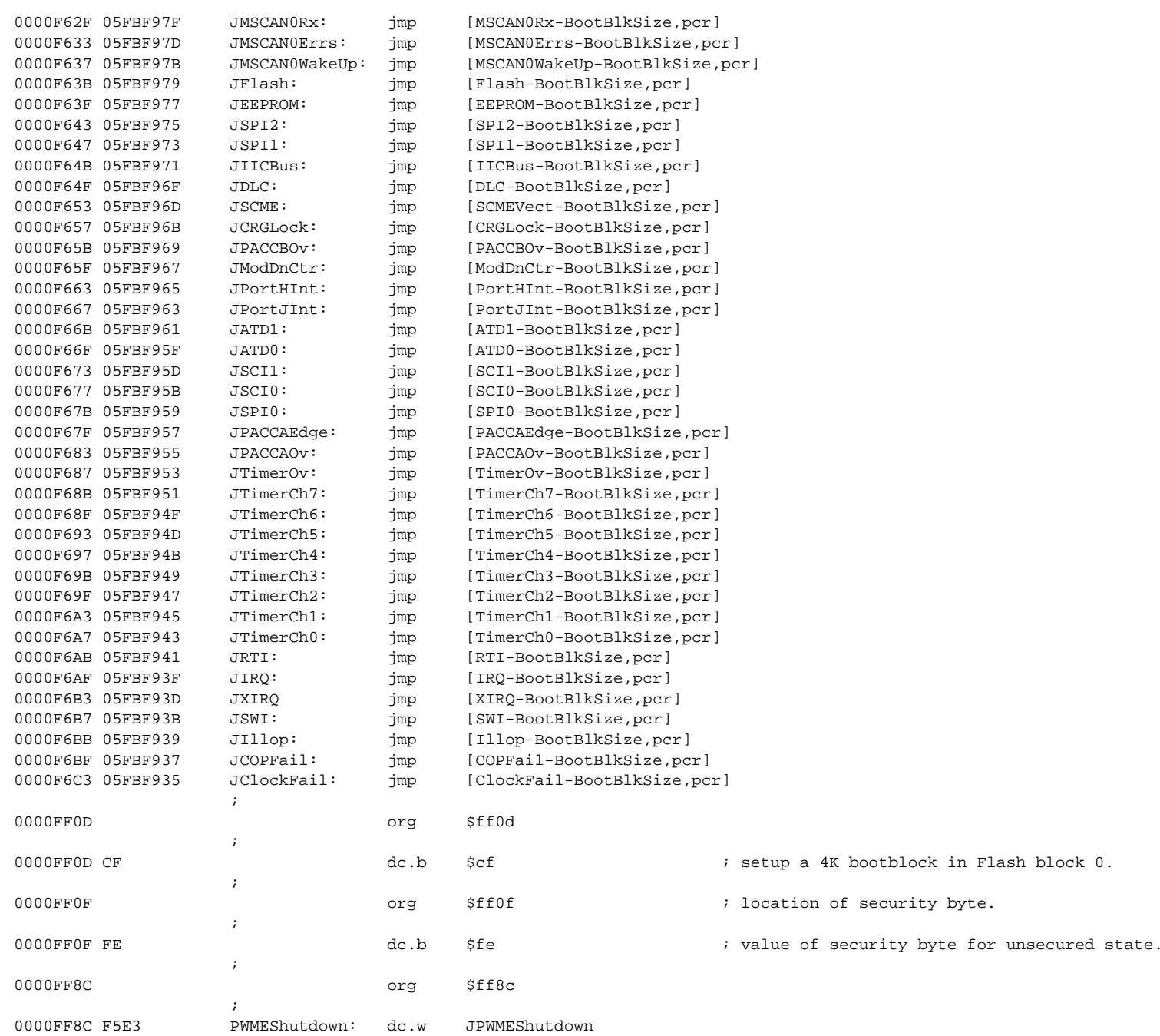

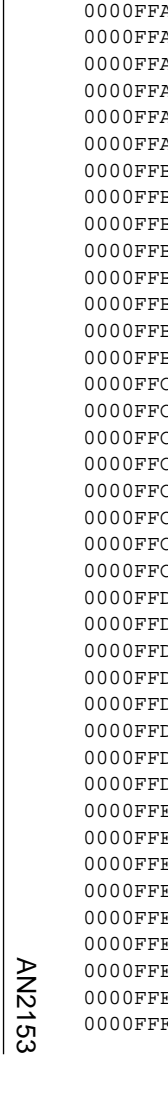

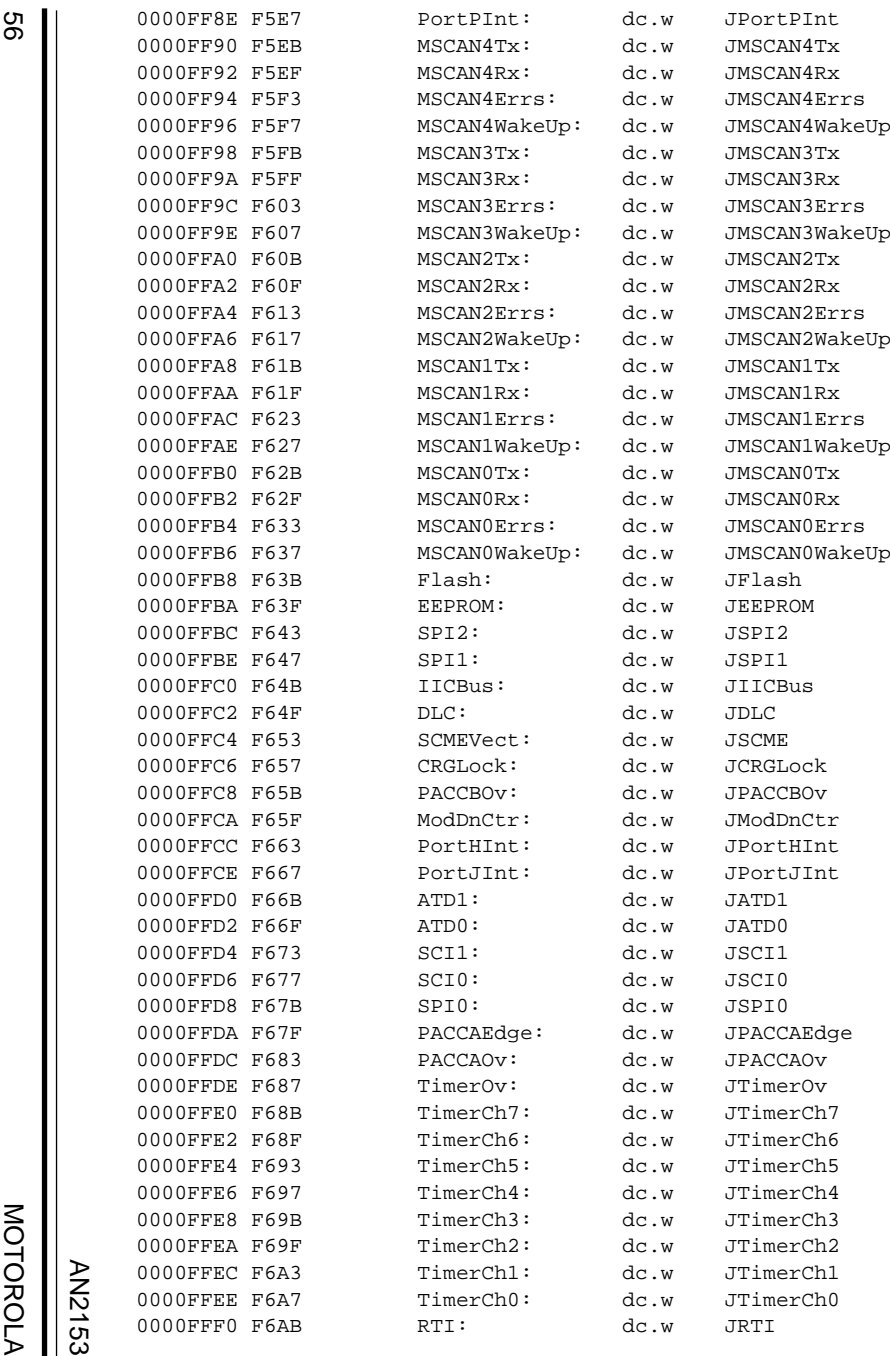

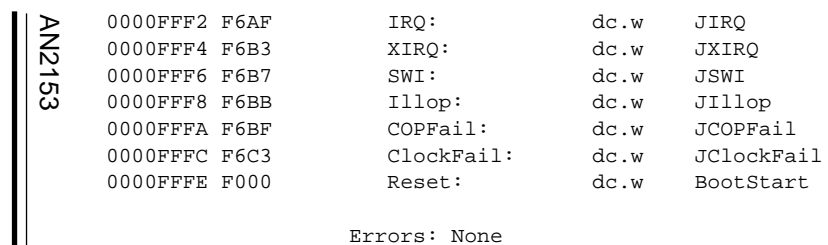

 Labels: 472 Last Program Address: \$0000FFFF Last Storage Address: \$FFFFFFFF Program Bytes: \$000006F4 1780 Storage Bytes: \$0000004E 78

# MOTOROLA MOTOROLA

AN2153

Application Note Code Listing

AN2153

MOTOROLA 59

Motorola reserves the right to make changes without further notice to any products herein. Motorola makes no warranty, representation or guarantee regarding the suitability of its products for any particular purpose, nor does Motorola assume any liability arising out of the application or use of any product or circuit, and specifically disclaims any and all liability, including without limitation consequential or incidental damages. "Typical" parameters which may be provided in Motorola data sheets and/or specifications can and do vary in different applications and actual performance may vary over time. All operating parameters, including "Typicals" must be validated for each customer application by customer's technical experts. Motorola does not convey any license under its patent rights nor the rights of others. Motorola products are not designed, intended, or authorized for use as components in systems intended for surgical implant into the body, or other applications intended to support or sustain life, or for any other application in which the failure of the Motorola product could create a situation where personal injury or death may occur. Should Buyer purchase or use Motorola products for any such unintended or unauthorized application, Buyer shall indemnify and hold Motorola and its officers, employees, subsidiaries, affiliates, and distributors harmless against all claims, costs, damages, and expenses, and reasonable attorney fees arising out of, directly or indirectly, any claim of personal injury or death associated with such unintended or unauthorized use, even if such claim alleges that Motorola was negligent regarding the design or manufacture of the part. Motorola and (A) are registered trademarks of Motorola, Inc. Motorola, Inc. is an Equal Opportunity/Affirmative Action Employer.

#### **How to reach us:**

**USA/EUROPE/Locations Not Listed:** Motorola Literature Distribution; P.O. Box 5405, Denver, Colorado 80217. 1-303-675-2140 or 1-800-441-2447

**JAPAN:** Motorola Japan Ltd.; SPS, Technical Information Center, 3-20-1, Minami-Azabu, Minato-ku, Tokyo 106-8573 Japan. 81-3-3440-3569

**ASIA/PACIFIC:** Motorola Semiconductors H.K. Ltd.; Silicon Harbour Centre, 2 Dai King Street, Tai Po Industrial Estate, Tai Po, N.T., Hong Kong. 852-26668334

**Technical Information Center: 1-800-521-6274**

**HOME PAGE:** http://www.motorola.com/semiconductors/

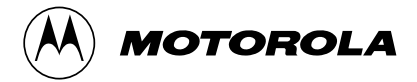

© Motorola, Inc., 2001